**ФЕДЕРАЛЬНОЕ ГОСУДАРСТВЕННОЕ БЮДЖЕТНОЕ ОБРАЗОВАТЕЛЬНОЕ УЧРЕЖДЕНИЕ ВЫСШЕГО ОБРАЗОВАНИЯ «ИВАНОВСКАЯ ПОЖАРНО-СПАСАТЕЛЬНАЯ АКАДЕМИЯ ГОСУДАРСТВЕННОЙ ПРОТИВОПОЖАРНОЙ СЛУЖБЫ МИНИСТЕРСТВА РОССИЙСКОЙ ФЕДЕРАЦИИ ПО ДЕЛАМ ГРАЖДАНСКОЙ ОБОРОНЫ, ЧРЕЗВЫЧАЙНЫМ СИТУАЦИЯМ И ЛИКВИДАЦИИ ПОСЛЕДСТВИЙ СТИХИЙНЫХ БЕДСТВИЙ»**

# **ЭЛЕКТРОТЕХНИКА И ЭЛЕКТРОНИКА**

**Практикум**

Иваново 2019

УДК 621.3

*Рецензенты:*

доцент кафедры эксплуатации пожарной техники, средств связи и малой механизации (в составе УНК «Пожаротушение») Ивановской пожарноспасательной академии ГПС МЧС России, майор внутренней службы кандидат технических наук, доцент **Колбашов М.А.** профессор кафедры промышленной экологии Ивановского государственного химико-технологического университета, доктор химических наук, доцент **Бубнов А.Г.** доцент кафедры теоретических основ электротехники и электротехнологии Ивановского государственного энергетического университета, кандидат технических наук, доцент **Куликов К.В.**

> *Издается по решению Редакционно-издательского совета Ивановской пожарно-спасательной академии (Протокол № 4 от «26» сентября 2019 г.)*

Электротехника и электроника: практикум / А.Г. Азовцев, К.В. Семенова, С.Н. Ульева, А.Л. Никифоров – Иваново: ФГБОУ ВО Ивановская пожарноспасательная академия ГПС МЧС России, 2019. – 79 с.

Учебное издание представляет собой руководство для проведения лабораторных работ по дисциплине «Электротехника и электроника».

Данное учебное издание содержит: правила внутреннего распорядка и техники безопасности при проведении лабораторных работ, общие правила выполнения, оформления и защиты лабораторных работ, описание комплектов типового оборудования. Каждая лабораторная работа включает цели и задачи, сведения из теории, необходимые для расчета и исследования электрических цепей по основным темам дисциплины, формулы и алгоритм расчета, подробное описание методики проведения экспериментальных исследований, электрические и сборочные схемы, таблицы для проведения измерений, требования к содержанию отчета, контрольные вопросы.

Предназначено для студентов очной формы обучения.

# **ОГЛАВЛЕНИЕ**

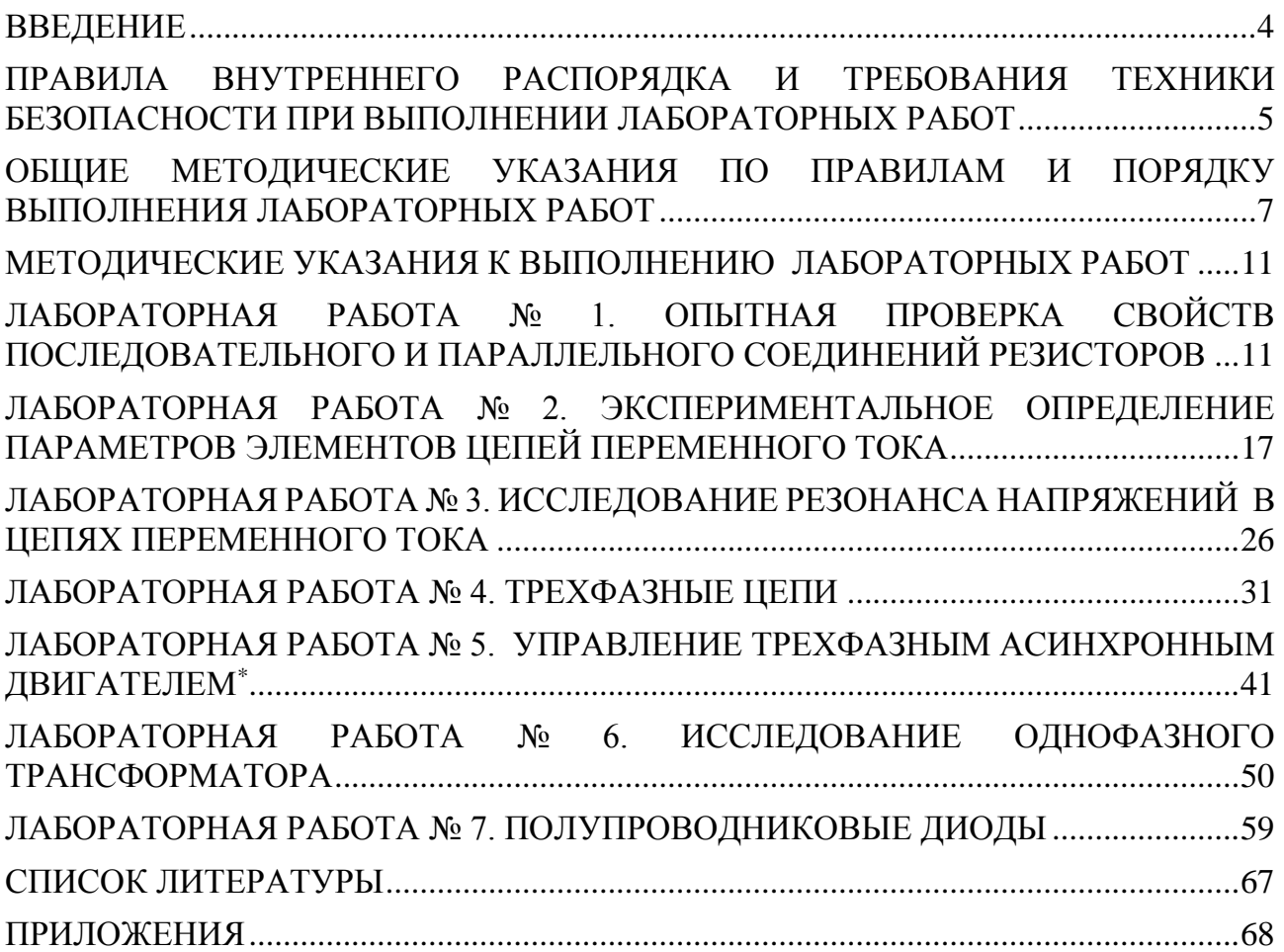

## **ВВЕДЕНИЕ**

<span id="page-3-0"></span>В ходе изучения дисциплины «Электротехника и электроника» у обучающихся формируются систематизированные теоретические знания, необходимые для понимания физических процессов, происходящих в электрических и магнитных цепях, принципов действия электрических машин, электронных элементов и устройств. Навыки расчета электрических цепей, параметров и характеристик электротехнических устройств понадобятся в дальнейшем для самостоятельной работы по принятию решения в рамках своей профессиональной компетенции. В своей практической деятельности специалисту среднего профессионального звена придётся сталкиваться с электротехническими и электронными устройствами, последствиями нарушения правил эксплуатации электрических цепей и электротехнического оборудования. Согласно статистическим данным МЧС России количество пожаров от нарушений правил устройства и эксплуатации электрооборудования и бытовых приборов занимает второе место после неосторожного обращения с огнем.

При изучении электротехники и электроники нельзя ограничиваться только качественным пониманием физических процессов и явлений, происходящих в электроустановках. Лабораторный практикум является неотъемлемой частью преподавания дисциплины «Электротехника и электроника». Лабораторные работы предназначены для углубления и закрепления теоретических знаний, полученных обучающимися на лекционных занятиях, для экспериментальной проверки теоретических положений, а также приобретения навыков по сборке электрических схем, измерений в электрических цепях, проведения испытаний электротехнических установок, расчета и анализа электрических цепей, оформления результатов испытаний и расчетов.

Данное учебное издание содержит общие рекомендации по осуществлению лабораторного эксперимента, правила техники безопасности, методику проведения опытов, описание комплекта типового оборудования. Каждая лабораторная работа включает цель и задачи исследования, сведения из теории, необходимые для расчета и исследования электрических цепей по основным темам дисциплины, формулы и алгоритм расчета, подробное описание методики проведения экспериментальных исследований**,** электрические и сборочные схемы, таблицы для проведения измерений, требования к содержанию отчета, контрольные вопросы.

На первом занятии в лаборатории перед выполнением работы обучающимся необходимо ознакомиться с правилами техники безопасности, а также общими правилами поведения в лаборатории, конструктивной и электрической схемой стенда. Для выполнения и оформления лабораторных работ каждый обучающийся должен иметь рабочую тетрадь.

Пособие предназначено для обучающихся по специальности 20.02.04 «Пожарная безопасность» (квалификация базовой подготовки «Техник») при изучении дисциплины «Электротехника и электроника».

# **ПРАВИЛА ВНУТРЕННЕГО РАСПОРЯДКА И ТРЕБОВАНИЯ ТЕХНИКИ БЕЗОПАСНОСТИ ПРИ ВЫПОЛНЕНИИ ЛАБОРАТОРНЫХ РАБОТ**

<span id="page-4-0"></span>1. К выполнению лабораторных работ допускаются обучающиеся, прошедшие инструктаж по правилам и мерам безопасности и расписавшиеся в специальной ведомости.

2. Обучающийся должен заранее подготовиться к выполнению лабораторной работы, уяснив предварительно:

а) целевое назначение работы;

б) теоретический материал, относящийся к работе;

в) методику проведения экспериментальных исследований.

Необходимо заранее в тетради, записать название, цель и задачи исследований, произвести расчет исследуемой схемы, заготовить таблицы для записи результатов измерений и вычислений.

4. Придя на занятия, обучающийся занимает свое рабочее место и знакомится с приборами, аппаратурой данной установки.

5. Сборку схем следует начинать с основной последовательной цепи, а затем подключать параллельные цепи.

6. Электрическую схему нужно собирать так, чтобы проводники излишне не перекрещивались, не натягивались и не скручивались петлями.

7. Собранную схему должен проверить преподаватель. Включать автоматы и выключатели можно только после разрешения преподавателя.

8. В процессе работы схемы и, особенно при ее включении необходимо следить за показаниями приборов. Выбрать пределы измерения амперметров и вольтметров, если измеряемый сигнал превышает допустимый уровень, необходимо перейти на больший предел.

9. Окончив экспериментальную часть работы, цепь разбирать не следует. Сначала нужно полученные результаты показать преподавателю, так как возникшую ошибку легко найти при не разобранной цепи. Только убедившись в правильности полученных результатов, можно разобрать существующую цепь и перейти к сборке следующей, если это требуется по работе.

10. По окончании работы, необходимо отключить питание, разобрать схему, привести в порядок рабочее место. Все таблицы с результатами измерений следует показать преподавателю.

11. На основании проделанных измерений и вычислений каждый обучающий составляет отчет. Схемы, диаграммы и графики выполнять при помощи чертежных инструментов, диаграммы и графики нужно выполнять в масштабе. В начале осей координат должен быть нуль, а по осям нанесены равномерные деления масштаба. Не следует допускать разрывов осей, так как может создаться неправильное представление о характере процесса.

12. К защите необходимо подготовить оформленный отчет и основные теоретические положения данной лабораторной работы.

5

13. При проведении работ в электротехнической лаборатории необходимо соблюдать следующие правила техники безопасности:

а) не прикасаться к неизолированным токоведущим частям;

б) не проверять наличие напряжения руками, пользоваться для проверки наличия напряжения индикатором напряжения или вольтметром;

в) не включать цепь без разрешения преподавателя;

г) остерегаться короткого замыкания между клеммами;

д) не производить какие-либо переключения в цепи, которая находится под напряжением;

е) не пользоваться соединительными проводниками без наконечников и проводниками с поврежденной изоляцией;

ж) не отходить от испытательного стенда и не оставлять без наблюдения приборы и аппараты, находящиеся под напряжением;

з) при пользовании переносным вольтметром применять специальные проводники, имеющие держатели из изоляционного материала;

и) немедленно выключать автоматы и сообщать преподавателю при обнаружении любого повреждения электрооборудования, измерительных приборов и проводников [1].

14. Обучающие, нарушившие правила техники безопасности, немедленно отстраняются от занятий в лаборатории и направляются к руководству.

# <span id="page-6-0"></span>**ОБЩИЕ МЕТОДИЧЕСКИЕ УКАЗАНИЯ ПО ПРАВИЛАМ И ПОРЯДКУ ВЫПОЛНЕНИЯ ЛАБОРАТОРНЫХ РАБОТ**

### **Цель лабораторных занятий**

Важнейшей частью дисциплины «Электротехника и электроника» является лабораторный практикум. Чтобы знать электротехнику и основы электроники, необходимо научиться самостоятельно решать разнообразные электротехнические задачи. Решение этих задач может быть получено, как известно, аналитическим или экспериментальным методом.

Экспериментальные методы решения изучаются на лабораторных занятиях.

Лабораторные занятия дают возможность [1]:

- закрепить на практике теоретические сведения о работе различных электротехнических и электронных устройств;

- подробно ознакомиться с устройством и характеристиками наиболее важных электротехнических и электронных приборов, аппаратов и машин, составляющих предмет лабораторной практики;

- помочь овладеть практическими способами управления и настройки электротехнических устройств на заданный режим;

- получить практические навыки в проведении измерений электрических величин, пользовании различными измерительными приборами и аппаратами, чтении электрических схем, построении графиков и характеристик,

- научить технике проведения экспериментального исследования физических моделей или промышленных образцов электротехнических и электронных устройств;

- выработать умение рассуждать о рабочих свойствах и степени пригодности исследованных электротехнических устройств для решения тех или иных задач.

Лабораторные работы выполняются по разделам электрические цепи постоянного и переменного тока, трехфазные электрические цепи, трансформаторы и электрические машины, основы электроники.

# **Подготовка к лабораторному занятию**

Экспериментальные задачи, предлагаемые на лабораторных занятиях, могут быть успешно решены в отведенное в соответствии с расписанием занятий время только при условии тщательной предварительной подготовки к каждой из них.

Обучающийся, в первую очередь, должен твердо уяснить цель задания и четко представлять назначение устройства, его условное обозначение на электрических схемах, принцип действия и основные характеристики.

Затем, по материалам учебного издания необходимо ознакомиться с основными параметрами объекта исследования, источников питания и других используемых в стенде преобразователей и пускорегулирующих аппаратов. Эти сведения нужны для определения диапазона возможного изменения величин и необходимого режима работы объекта исследования. Требуемые расчетные соотношения и формулы следует найти и записать самостоятельно на основе изучения учебных пособий.

Особое внимание следует уделить измерительным приборам. В соответствии с каждым этапом рабочего задания необходимо проанализировать схему соединений, состоящую из элементов объекта исследования и электроизмерительных приборов. При этом рекомендуется заготовить таблицы для записи показаний приборов.

Одним из важных этапов подготовки к выполнению лабораторной работы является изучение технологии проведения эксперимента, используя методические рекомендации к выполнению рабочего задания.

Завершает этап подготовки к выполнению лабораторной работы составление ответов на контрольные вопросы, приведенные в учебном издании.

# **Проведение эксперимента**

Получив разрешение преподавателя на проведение лабораторного исследования, следует немедленно приступить к сборке электрических цепей на рабочем месте. Рекомендуется придерживаться следующего порядка, значительно облегчающего работу по сборке и избавляющего от многих ошибок при соединениях. Общим правилом является соединение сначала участков цепи с последовательным соединением элементов и приборов, а затем параллельных ветвей как объекта исследования, так и приборов.

Этот прием позволяет сознательно подойти к оценке назначения каждого элемента цепи тем самым правильно осуществить её сборку.

Во избежание возможного возникновения больших токов в собранной цепи элементы регулирования потенциометров необходимо устанавливать в положение, соответствующее минимуму напряжения на выходе.

Собранную цепь следует обязательно показать для проверки преподавателю. Только с его разрешения можно включить источник питания и произвести предварительное опробование работы цепи, чтобы убедиться в возможности проведения опыта при заданных пределах измерения величин. Нельзя приступать к измерениям, не будучи совершенно уверенным, что цепь собрана правильно.

Если при испытании цепи постоянного тока стрелка измерительного прибора уходит за пределы шкалы в обратном направлении, надо отключить цепь и переключить подходящие к прибору провода.

При снятии характеристик недопустимо превышать номинальные значения токов и напряжений испытываемого электротехнического устройства, если нет особых указаний в руководстве по лабораторному эксперименту. В случае, если стрелка какого-либо прибора выходит за пределы шкалы, надо немедленно отключить цепь от источника питания, доложить преподавателю и изменить условия эксперимента (уменьшить напряжение питания, увеличить диапазон изменения сопротивления и т.д.).

После предварительного опробования цепи, проверки или оценки переменного диапазона изменения параметра необходимо наметить последовательность отдельных манипуляций и отсчетов, а затем приступить к наблюдениям.

Отсчеты рекомендуется проводить по возможности одновременно по всем приборам. Следует избегать перерыва начатой серии наблюдений и во всех случаях, когда возникает сомнение в правильности полученных наблюдений, их необходимо повторить несколько раз.

Результаты всех первичных наблюдений и отсчетов записывают в таблицу протокола испытаний. Запись отсчетов должна вестись в точном соответствии с показаниями измерительных приборов. Протоколы наблюдений являются единственным документальным следом, остающимся от измерений, поэтому от точной и своевременной фиксации в таблицах результатов отсчета в значительной степени зависит успех экспериментальной работы [1].

При переходе от одного этапа исследования к другому необходимо каждый раз обращаться к преподавателю за проверкой правильности полученных результатов, которые представляют в виде таблиц или графиков.

К следующему этапу работы разрешается приступать только после проверки и визирования протокола преподавателем.

# Обработка результатов и оформление отчета

Каждый обучающийся самостоятельно должен обрабатывать данные опытов и подготовить отчет по каждой проделанной работе.

Отчет должен содержать, паспортные данные объекта исследования, элементов объекта исследования соелинения схемы  $\mathbf{c}$ включенными измерительными приборами, таблицы с записью результатов эксперимента, графики зависимостей и векторные диаграммы.

После проведения эксперимента должны быть сделаны основные выводы, полученные в результате исследования.

Каждая схема должна быть сопровождена соответствующей таблицей записей результатов измерений и графиком, иллюстрирующим изучаемые зависимости. В таблице обязательно следует указывать, в каких единицах измерены исследуемые величины. Все таблице необходимо снаблить заголовками, характеризующими проводимый опыт.

На основании результатов измерений проводится их окончательная обработка. Измеренные и вычисленные величины заносятся в соответствующие колонки одной и той же таблицы. Вычерчивание схем и таблиц рекомендуется производить карандашом обязательно с помощью линейки.

Особое уделить графикам внимание надо зависимостей между величинами, так как они являются наглядным результатом работы, графическим ответом на вопросы, поставленные в лабораторной работе.

При построении графиков по осям приводят стандартные буквенные обозначения величин и единиц их измерения, указывают деления с одинаковыми интервалами. соответствующие откладываемым величинам в ПРИНЯТЫХ единицах измерения или в десятичных кратных либо дольных единицах.

Числовые отметки у масштабных делений принято выбирать так, чтобы они составляли 10<sup>+n</sup>, 2·10<sup>+n</sup> или 5·10<sup>+n</sup> от тех единиц, в которых выражены величины, откладываемые по осям. Например, 10 мА; 0,02 Ом; 500 Вт.

При построении графиков вдоль оси абсцисс в выбранном масштабе откладывают независимую переменную. Условное буквенное обозначение этой величины рекомендуется ставить под осью, а наименование единиц измерения либо их лесятичных кратных или дольных единиц - после обозначения величины. Вдоль оси ординат масштабные цифры ставят слева от оси. наименование или условное обозначение откладываемых величин - также слева от оси и под этим обозначением указывают единицу измерения. Если в одних координатных осях строят несколько графиков функций одной независимой переменной, то следует провести дополнительные шкалы параллельно основным, каждую со своим масштабом. Если величины по осям абсцисс и ординат отложены в определенном масштабе с числовыми отметками, то не следует ставить стрелок, указывающих направление роста численных значений величин. Наименование единиц измерения дается без скобок. При вычерчивании графиков надо учитывать, что всякое измерение имеет случайные погрешности (истинное значение измеряемой величины остается неизвестным, а вместо него принимают некоторое её значение, признаваемое за наиболее приближающееся истинному). Поэтому He следует Проводить кривые через  $\mathbf{K}$ **BCC** экспериментальные точки. На графике необходимо проводить плавные непрерывные кривые, которые проходят среди экспериментальных точек. Отступление некоторых точек от плавной кривой называют «разбросом точек». Величина разброса при наблюдении закономерных явлений определяет тщательность проведения эксперимента. При наличии нескольких кривых на одном графике точки, соответствующие опытным данным и относящиеся к различным кривым, должны быть помечены условными значками (крестиками, кружками и т. п.). Каждый график обязательно должен быть снабжен текстом. поясняющим. какую зависимость лаконичным характеризует построенный график [1]. Отчет в целом должен быть составлен таким образом. чтобы для понимания содержания и результатов проведенной работы не требовалось дополнительных устных пояснений. Составление подобных отчетов - первый шаг к оформлению технических отчетов по экспериментальным исследованиям, которые предстоит проводить будущему технику.

## **МЕТОДИЧЕСКИЕ УКАЗАНИЯ К ВЫПОЛНЕНИЮ ЛАБОРАТОРНЫХ РАБОТ**

# <span id="page-10-1"></span><span id="page-10-0"></span>**ЛАБОРАТОРНАЯ РАБОТА № 1. ОПЫТНАЯ ПРОВЕРКА СВОЙСТВ ПОСЛЕДОВАТЕЛЬНОГО И ПАРАЛЛЕЛЬНОГО СОЕДИНЕНИЙ РЕЗИСТОРОВ\***

#### **Цель работы**

Получение навыков сборки простых электрических цепей, включения в электрическую цепь измерительных приборов. Измерение токов и напряжений. Исследование влияния изменения параметров одного потребителя на режим работы других потребителей при последовательном и параллельном соединении резисторов.

#### **Задачи исследования**

Углубить и закрепить знания теоретического курса путём практического изучения изложенных в лекции законов и положений в лабораторных условиях.

Приобрести навыки в научном экспериментировании, анализе результатов экспериментов и составлении отчётов по ним.

Изучить методы измерения тока и напряжения в электрических цепях постоянного тока с последовательным и параллельным соединением резисторов.

Проверить экспериментальным и расчетным путем закон Ома и законы Кирхгофа.

#### **Теоретическая часть**

Электрическая цепь, состоящая из элементов, вольтамперные характеристики которых являются прямыми линиями, называется линейной электрической цепью, а элементы, из которых состоит цепь, - линейными элементами [2, 3].

Различают три способа соединения резисторов: последовательное, параллельное и смешанное.

Соединение электрической цепи, при котором через все элементы протекает один и тот же ток, называется последовательным соединением (рис. 1.1).

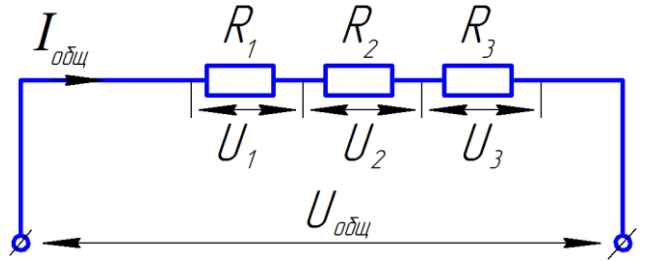

**Рис. 1.1.** Последовательное соединение резисторов

\_\_\_\_\_\_\_\_\_\_\_\_\_\_\_\_\_\_\_\_

<sup>\*-</sup> лабораторная работа выполняется на стенде «Электротехника и основы электроники», без символа - на стенде «Теория электрических цепей и основы электроники».

При последовательном соединении сила тока во всех резисторах одинакова:

$$
I_{\text{offm}} = I_1 = I_2 = I_3. \tag{1.1}
$$

Сумма падений напряжения на резисторах равна напряжению, подведенному к цепи:

$$
U = I_1 R_1 + I_2 R_2 + I_3 R_3 = I_{\text{offu}} (R_1 + R_2 + R_3). \tag{1.2}
$$

Эквивалентное сопротивление R<sub>экв</sub> последовательной цепи постоянного тока равно сумме сопротивлений отдельных участков:

$$
R_{3KB} = R_1 + R_2 + R_3. \tag{1.3}
$$

Параллельное соединение (рис. 1.2) это такое соединение, при котором подключенные [элементы цепи](https://kurstoe.ru/osnovnie-svedeniya/elementi-elektricheskoj-tcepi.html) имеют два общих [узла](https://kurstoe.ru/osnovnie-svedeniya/topologiya-tcepi/uzel.html) подключения.

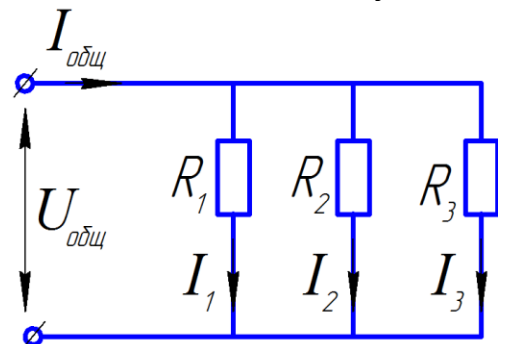

**Рис. 1.2.** Параллельное соединение резисторов

При параллельном соединении в соответствии с первым законом Кирхгофа имеем:

$$
I_{o6u} = I_1 + I_2 + I_3. \tag{1.4}
$$

Величина тока, протекающего через каждый резистор, может быть определена по закону Ома:

$$
I_1 = \frac{U}{R_1}
$$
,  $I_2 = \frac{U}{R_2}$ ,  $I_3 = \frac{U}{R_3}$ . (1.5)

Таким образом, токи по резисторам распределяются обратно пропорционально сопротивлениям резисторов.

Напряжение на каждом из резисторов равно напряжению, приложенному к зажимам цепи:

$$
U_1 = U_2 = U_3 = U.
$$
 (1.6)

Величина эквивалентного сопротивления может быть определена из следующего выражения:

$$
\frac{1}{R_{\text{B}}}\frac{1}{R_1} + \frac{1}{R_2} + \frac{1}{R_3} \,. \tag{1.7}
$$

При параллельном соединении общее сопротивление меньше наименьшего из параллельно соединенных резисторов [4].

При смешанном соединении в электрической цепи имеются как последовательно, так и параллельно соединенные резисторы. Расчет величины общего сопротивления проводят методом эквивалентного преобразования.

#### **Порядок выполнения работы**

1. Ознакомиться с лабораторной установкой (модуль питания, модуль резисторов, модуль вольтметров, модуль амперметров постоянного тока, измеритель мощности)

2. Собрать линейную электрическую цепь с последовательным соединением резисторов (рис. 1.3). Установить в соответствии с заданным вариантом (табл. 1.1) значения сопротивлений резисторов *R1*, *R2*. *R3*. Представить схему для проверки преподавателю.

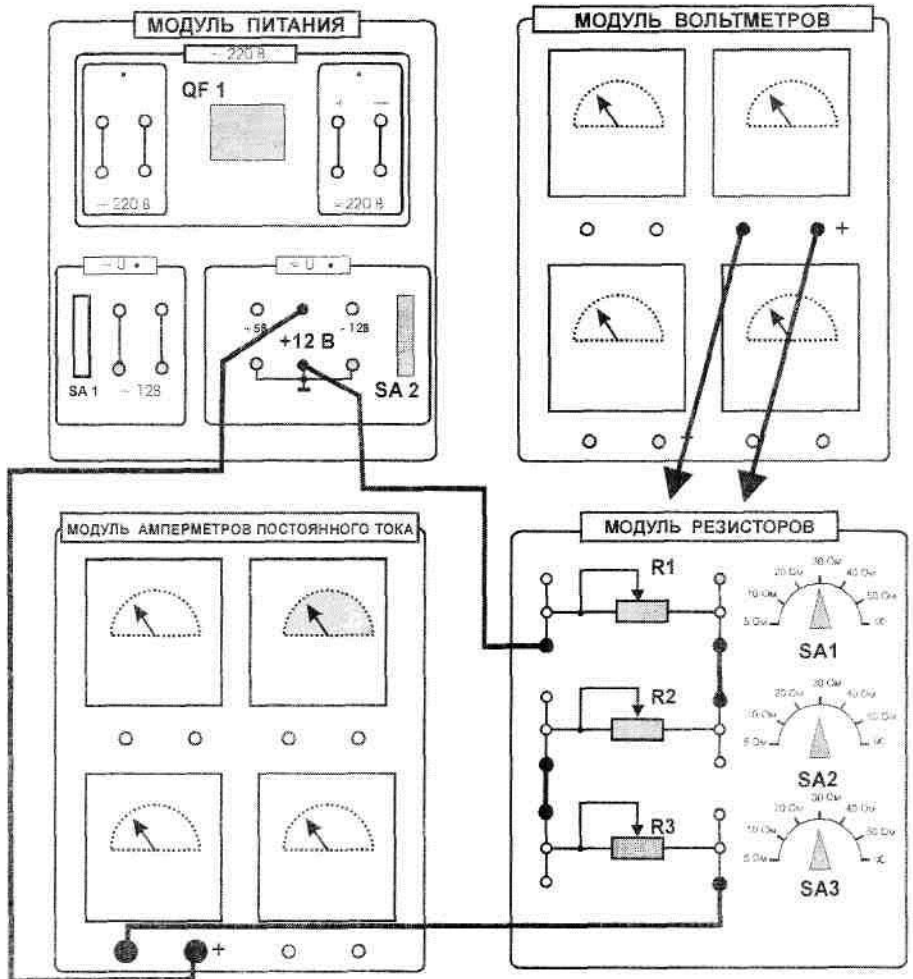

**Рис. 1.3.** Последовательное соединение резисторов

| Вариант      |    |    |        |    |    |     |    |  |
|--------------|----|----|--------|----|----|-----|----|--|
| Oм<br>$R1$ , |    |    | $\cap$ |    |    |     |    |  |
| $R2$ , $OM$  | ιv |    |        |    |    | 1.V | ΙV |  |
|              |    | ιv | ∡∪.    | ΙV | ΙV |     |    |  |
| $R3$ , $OM$  |    |    |        |    |    |     |    |  |

*Таблица 1.1.* **Значения сопротивлений резисторов**

3. Включить электропитание стенда (автоматический выключатель QF1 модуля питания и выключатель SA2 этого же модуля). Измерить ток в цепи, величину напряжения питания и напряжения на резисторах *R1*, *R<sup>2</sup>* и *R3*. Результаты измерений занести в табл. 1.2. Изменить величину сопротивления *R<sup>2</sup>* и снова провести аналогичные измерения. Выключить питание. По результатам измерений вычислить сопротивление каждого потребителя (*R1*, *R2*, *R3*) и общее (эквивалентное) сопротивление *R<sup>Э</sup>* цепи. Результаты вычислений занести в табл. 1.2.

*Таблица 1.2.* **Результаты опытов и расчетов**

| Измерено                    |       |                 |       |                  | Вычислено     |                         |               |                   |
|-----------------------------|-------|-----------------|-------|------------------|---------------|-------------------------|---------------|-------------------|
| Напряжение                  | Ток в | Напряжение на   |       |                  | Сопротивление |                         |               | Эквивалентное     |
| на входе                    | цепи, | потребителях, В |       | потребителей, Ом |               |                         | сопротивление |                   |
| цепи                        | I, A  | $U_I$           | $U_2$ | $U_3$            | $R_I$         | R <sub>2</sub><br>$R_3$ |               | цепи              |
| U, B                        |       |                 |       |                  |               |                         |               | $R_{\rm 3K}$ , OM |
| Последовательное соединение |       |                 |       |                  |               |                         |               |                   |
|                             |       |                 |       |                  |               |                         |               |                   |
|                             |       |                 |       |                  |               |                         |               |                   |
| Параллельное соединение     |       |                 |       |                  |               |                         |               |                   |
|                             |       |                 |       |                  |               |                         |               |                   |
|                             |       |                 |       |                  |               |                         |               |                   |

Сравнить результаты измерений и убедиться в том, что сумма сопротивлений отдельных потребителей равна сопротивлению всей цепи. Убедиться в соблюдении второго закона Кирхгофа. Объяснить изменение режима работы цепи и отдельных потребителей при изменении величины сопротивления одного из резисторов.

4. Собрать линейную цепь с параллельным соединением резисторов (см. рис. 1.4). Установить переключатели SA1, SA2, SA3 модуля резисторов в позицию « ». После проверки собранной схемы включить электропитание стенда и измерителя мощности. Установить с помощью переключателя SA1 значение резистора *R<sup>1</sup>* в соответствии с заданным вариантом (табл. 1.3). Измерить напряжение и токи в цепи. Результаты измерений занести в табл. 1.2. Установить с помощью переключателя SA2 заданное преподавателем новое значение второго сопротивления резистора *R<sup>2</sup>* и снова измерить напряжение и токи в цепи. Затем аналогично подключить третий резистор и измерить напряжение и токи. Результаты измерений занести в табл. 1.4.

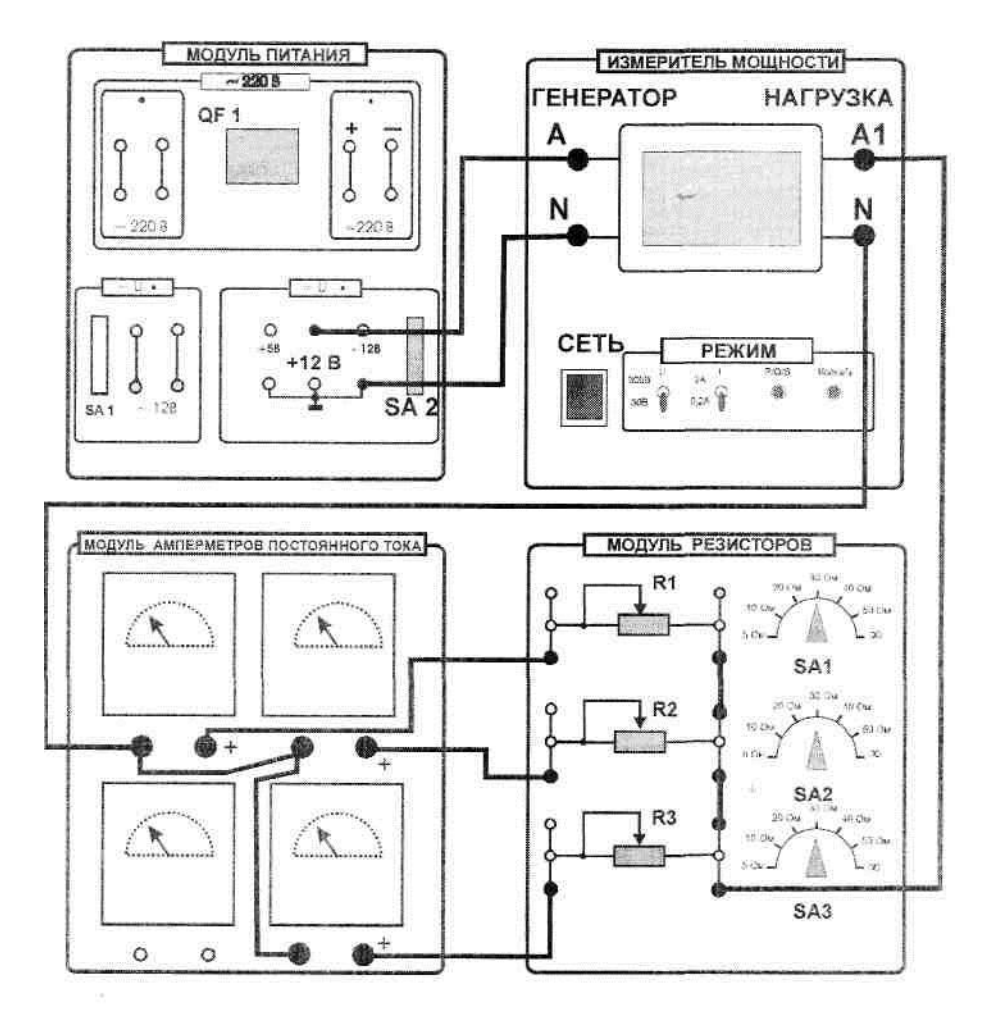

**Рис. 1.4.** Параллельное соединение резисторов

![](_page_14_Picture_275.jpeg)

![](_page_14_Picture_276.jpeg)

# *Таблица 1.4.* **Результаты опытов и расчетов при параллельном соединении резисторов**

![](_page_14_Picture_277.jpeg)

Изменить в соответствии с заданным вариантом величину сопротивления *R<sup>2</sup>* и снова провести измерения. Выключить электропитание. По результатам измерений рассчитать сопротивления резисторов *R1, R2, R<sup>3</sup>* и сопротивление всей цепи *RЭ,* проводимости отдельных ветвей *g1, g2, g<sup>3</sup>* и всей цепи *gЭ.* Результаты вычислений занести в табл. 1.4. Убедиться в соблюдении первого закона Кирхгофа. Сделать вывод об изменении режима работы цепи и отдельных потребителей при изменении величины сопротивления резистора *R2*.

### **Содержание отчета**

1. Наименование работы, цель, теоретическая часть.

2. Схемы экспериментов и таблицы полученных экспериментальных данных.

3. Результаты расчетов.

4. Выводы по работе.

### **Контрольные вопросы**

1. От чего зависит сопротивление проводника?

2. Зависимость между какими величинами устанавливает закон Ома для участка цепи?

3. Какие устройства используются в качестве потребителей электрической энергии?

4. Сопротивление провода 10 Ом. Чему равна его проводимость?

5. Соотношения между токами и напряжениями отдельных элементов цепи при последовательном соединении элементов цепи.

6. Соотношения между токами и напряжениями отдельных элементов цепи при параллельном соединении элементов цепи.

7. На основании какого закона по показаниям амперметра и вольтметра можно определить величину сопротивления участка электрической цепи постоянного тока?

8. В каких единицах измеряются сила тока, напряжение и сопротивление?

9. Для исследуемых электрических цепей запишите уравнения по законам Кирхгофа.

# <span id="page-16-0"></span>**ЛАБОРАТОРНАЯ РАБОТА № 2. ЭКСПЕРИМЕНТАЛЬНОЕ ОПРЕДЕЛЕНИЕ ПАРАМЕТРОВ ЭЛЕМЕНТОВ ЦЕПЕЙ ПЕРЕМЕННОГО ТОКА**

#### **Цель работы**

Приобретение навыков определения параметров элементов в цепях переменного тока по результатам измерений, включения в цепь вольтметра и амперметра, измерение тока и напряжения, применение закона Ома в цепи переменного тока.

#### **Задачи исследования**

Приобретение навыков расчета и экспериментального исследования электрических цепей переменного тока.

Получение навыков сборки простых электрических цепей, включения в электрическую цепь измерительных приборов. Проверка выполнения закона Ома в линейной электрической цепи.

Приобретение навыков определения параметров элементов в цепях переменного тока по результатам измерений, включения в цепь вольтметра и амперметра, измерения тока и напряжения, применения закона Ома в цепи переменного тока.

#### **Теоретическая часть**

Гармоническими называются токи, напряжения и ЭДС изменяющиеся по синусоидальному или косинусоидальному законам (рис. 2.1):

$$
i(t) = I_m \sin(2\pi t/T + \psi_i);
$$
\n(2.1)

$$
u(t) = U_m \sin(2\pi t/T + \psi_u); \qquad (2.2)
$$

$$
e(t) = E_m \sin(2\pi t/T + \psi_e). \tag{2.3}
$$

Значение переменой величины (тока, напряжения и ЭДС) в рассматриваемый момент времени (*t*) называется **мгновенным значением** и обозначается малой буквой (*i* - ток, *u* – напряжение, *e* – ЭДС).

Наибольшее из мгновенных значений переменной величины называется её **максимальным или амплитудным значением** и обозначается прописной буквой с индексом *m* (*Im, Um, Еm*).

![](_page_17_Figure_0.jpeg)

**Рис. 2.1.** Временная диаграмма переменного тока

Промежуток времени, по истечении которого ток, напряжение и ЭДС полностью изменяются по величине и по направлению, называется **периодом** и обозначается буквой *Т* [3, 5]. Период измеряется в секундах (с).

Аргументы синуса (2π*t/T +* ψ*i*), (2π*t/T +* ψ*<sup>u</sup> )* и (2π*t/T +* ψ*e*) называют *фазой* тока, напряжения и ЭДС. При этом величины ψ*i*,ψ*<sup>u</sup>* и ψ*e*, равные аргументам синуса при *t* = 0, называют начальными фазами. **Начальная фаза** определяет смещение синусоидальной величины относительно начала координат (рис. 2.1).

Величина 2/*Т* определяет скорость изменения фазы и называется **угловой частотой**. Ее принято обозначать буквой .

$$
\omega = \frac{2\pi}{T} = 2\pi f, \text{ (1/сек), (paq/cek),} \tag{2.4}
$$

где *f* =1/T (Гц), (1/сек) - частота переменного тока. Единицей частоты служит Герц (Гц):

$$
f = \frac{1}{T}.
$$
\n<sup>(2.5)</sup>

Частота и период величины взаимообратные:

$$
T = \frac{1}{f}.
$$
\n<sup>(2.6)</sup>

На практике для расчета цепей переменного тока пользуются действующими значениями. **Действующее значение** переменного тока равно величине такого постоянного тока, который по своему тепловому действию равносилен переменному току:

$$
I = \frac{I_m}{\sqrt{2}};
$$
\n
$$
(2.7)
$$

$$
U = \frac{U_m}{\sqrt{2}}.
$$
\n(2.8)

Подавляющее число измерительных приборов показывает действующее значение.

Любое электротехническое устройство можно представить в виде соединенных между собой определенным образом идеализированных элементов: резисторов, катушек индуктивности и конденсаторов [2, 3].

**Цепи синусоидального тока с активным сопротивлением***.* Когда синусоидальное напряжение прикладывается к резистивной нагрузке, в ней возникает синусоидальный ток. При этом ток и напряжение совпадают по фазе, то есть оба они достигают положительных и отрицательных амплитудных значений одновременно (рис. 2.2).

![](_page_18_Figure_4.jpeg)

**Рис. 2.2.** Временные диаграммы *u, i, p* активного сопротивления

Мощность, которая выделяется в чисто резистивной нагрузке, определяется как произведение напряжения на ток. Кривую мгновенных значений мощности можно построить, перемножая мгновенные значения напряжения и тока, взятые попарно в различные моменты времени:

$$
p = u \cdot i = i^2 \cdot R = u^2 / R. \tag{2.9}
$$

Мгновенная мощность пульсирует с двойной частотой. Среднее значение мощности называется **активной мощностью.** Она выражается через действующие значения напряжения и тока на резисторе:

$$
P = U \cdot I = I^2 \cdot R = U^2 / R. \tag{2.10}
$$

**Цепи синусоидального тока с катушками индуктивности.** При синусоидальном токе  $i = I_m \sin \omega t$  напряжение на катушке  $u_l = -e_l = \omega L I_m \cos \omega t$ 

опережает ток на на 90<sup>0</sup>. Соответственно, мгновенное значение тока переходит через ноль на четверть периода позже, чем мгновенное значение напряжения (рис. 2.3). В этом рассуждении пренебрегается активным сопротивлением катушки, т.е. катушка считается идеальной [2].

![](_page_19_Figure_1.jpeg)

**Рис. 2.3.** Временные диаграммы *u, i, p* катушки индуктивности

Амплитуда синусоидального напряжения на катушке пропорциональна амплитуде тока:

$$
U_{\mathcal{C}m} = I_{\mathcal{C}m} \cdot \omega L. \tag{2.11}
$$

Также пропорциональны и действующие значения тока и напряжения.

Коэффициент пропорциональности *oL* называется **индуктивным** или **реактивным сопротивлением катушки** и обозначается *XL.* Таким образом, амплитуды и действующие значения тока и напряжения на катушке индуктивности связаны выражением аналогичным закону Ома:

$$
U_{Lm} = X_L \cdot I_{Lm} \text{ with } U_L = X_L \cdot I_L. \tag{2.12}
$$

Индуктивное сопротивление увеличивается с увеличением частоты.

Реактивному сопротивлению катушки присваивают знак «+» в отличие от ёмкостного реактивного сопротивления, которому приписывают знак «-».

Мгновенная мощность, потребляемая идеальной катушкой, определяется как произведение напряжения и тока:

$$
p = u \cdot i \tag{2.13}
$$

График изменения этой мощности можно построить, перемножая попарно ординаты графиков *u(t)* и *i(t),* взятые в один и тот же момент времени. Полученная таким образом кривая (рис. 2.3) без учёта активного сопротивления катушки представляет собой синусоиду двойной частоты с амплитудой:

$$
Q_L = U_{Lm} \cdot I_{Lm}/2 = U_L \cdot I_L. \tag{2.14}
$$

Когда р>0, катушка потребляет энергию, запасая ее в магнитном поле. Когда р<0, она отдает энергию другим элементам цепи, являясь источником энергии. Величина  $O<sub>L</sub>$ является максимальной мощностью, потребляемой или отдаваемой катушкой, и называется индуктивной реактивной мощностью. Единицей измерения реактивной мощности является вольт-ампер реактивный  $(Bap)$ .

Средняя (активная) мощность, потребляемая идеальной катушкой индуктивности, равна нулю.

В реальной катушки из-за наличия активного сопротивления фазовый сдвиг уменьшается, синусоида мгновенной мощности смещается вверх и среднее значение мощности становится больше нуля.

Цепи синусоидального тока с конденсаторами. Когда к конденсатору приложено синусоидальное напряжение, он периодически заряжается и разряжается. Ввиду переменного характера напряжения периодически меняется также полярность заряда конденсатора. Ток в конденсаторе  $i<sub>c</sub>$  достигает своего амплитудного значения каждый раз, когда напряжение  $u<sub>C</sub>$  на нем проходит через нуль (рис. 2.4). Таким образом, синусоида тока  $i_c$  опережает синусоиду напряжения  $u_C$ на 90<sup>0</sup>. Фазовый сдвиг:  $\varphi = \psi_u - \psi_i = -90^\circ$ .

Амплитуда синусоидального напряжения на конденсаторе пропорциональна амплитуде тока:  $U_{Cm} = I_{Cm} / (\omega C)$ .

Также пропорциональны и действующие значения тока и напряжения.

Коэффициент пропорциональности  $1/(aC)$  называется ёмкостным или **реактивным сопротивлением конденсатора** и обозначается  $X_C$ . Таким образом, амплитуды и действующие значения тока и напряжения Ha конденсаторе связаны выражением аналогичным закону Ома:

$$
U_{Cm} = X_C \cdot I_{Cm} \text{ with } U_C = X_C \cdot I_C. \tag{2.15}
$$

![](_page_20_Figure_9.jpeg)

**Рис. 2.4.** Временные диаграммы  $u$ ,  $i$ ,  $p$  конденсатора

Емкостное сопротивление уменьшается с увеличением частоты.

Реактивному сопротивлению конденсатора присваивают знак «-» в отличие от индуктивного реактивного сопротивления, которому приписывают знак «+».

Мгновенная мощность, потребляемая конденсатором, определяется как произведение напряжения и тока:  $p = u \cdot i$ .

График изменения этой мощности можно построить, перемножая попарно ординаты графиков  $u(t)$  и  $i(t)$ , взятые в один и тот же момент времени. Полученная таким образом кривая (рис. 2.4) представляет собой синусоиду двойной частоты с амплитудой:

$$
Q_C = U_{Cm} \cdot I_{Cm}/2 = U_C \cdot I_C. \tag{2.16}
$$

Когда  $p>0$ , конденсатор заряжается, потребляя энергию и запасая ее в электрическом поле. Когда  $p<0$ , он отдает ее другим элементам цепи, являясь источником энергии. Величина  $Q_C$  является максимальной мощностью, потребляемой или отдаваемой конденсатором, и называется емкостной реактивной мощностью. Единицей измерения реактивной мощности является вольт-ампер реактивный (вар).

Средняя (активная) мощность, потребляемая конденсатором, равна нулю.

### Порядок выполнения работы

Опыт № 1. Исследование цепи синусоидального тока с катушками индуктивности.

1. Соберите электрическую цепь для определения индуктивного сопротивления (рис. 2.5).

![](_page_21_Picture_10.jpeg)

Рис. 2.5. Исследование зависимости х<sub>L</sub> от частоты

2. Измерьте действующие значения тока и напряжения на катушке мультиметрами при различных значениях индуктивности и частоты, указанных в табл. 2.1.

3. Рассчитайте индуктивные сопротивления по результатам этих измерений как  $U/I$  и по формуле:  $X_C = \omega L$ . Сравните результаты.

4. Постройте расчётные и экспериментальные графики *XL= f(f)* для каждой индуктивности.

![](_page_22_Picture_159.jpeg)

*Таблица 2.1.* **Исследование цепи синусоидального тока с катушками индуктивности**

**Опыт № 2. Исследование цепи синусоидального тока с конденсаторами.**

1. Соберите электрическую цепь для определения емкостного сопротивления (рис. 2.6).

![](_page_22_Picture_7.jpeg)

Рис. 2.6. Исследование зависимости хс от частоты

2. Измерьте действующие значения тока и напряжения на конденсаторе мультиметрами при различных значениях ёмкости и частоты, указанных в табл. 2.2.

3. Рассчитайте ёмкостные сопротивления по результатам этих измерений как U/I и по формуле:  $X_C = 1 / (\omega C)$ . Сравните результаты.

4. Постройте графики  $X_c = f(f)$  для каждого конденсатора.

Таблица 2.2. Исследование цепи синусоидального тока с конденсаторами

|                  |                      | $f=0,4 \text{ к}$ Гц | $f=0,6$ к $\Gamma$ ц | $f=0,8 \text{ к}$ Гц | $f=1 \text{ k}$ Гц |
|------------------|----------------------|----------------------|----------------------|----------------------|--------------------|
|                  |                      | $\omega$ =           | $\omega$ =           | $\omega$ =           | $\omega =$         |
| $1,0$ мк $\Phi$  | U, B                 |                      |                      |                      |                    |
|                  | I, MA                |                      |                      |                      |                    |
|                  | $U/I$ , кОм          |                      |                      |                      |                    |
|                  | $1/(\omega C)$ , кОм |                      |                      |                      |                    |
| $0,47$ MK $\Phi$ | U, B                 |                      |                      |                      |                    |
|                  | I, MA                |                      |                      |                      |                    |
|                  | U/I, кОм             |                      |                      |                      |                    |
|                  | $1/(\omega C)$ , кОм |                      |                      |                      |                    |
| $0,22$ мк $\Phi$ | U, B                 |                      |                      |                      |                    |
|                  | I, MA                |                      |                      |                      |                    |
|                  | $U/I$ , кОм          |                      |                      |                      |                    |
|                  | $1/(\omega C)$ , кОм |                      |                      |                      |                    |

### Содержание отчета

- 1. Наименование работы, цель, теоретическая часть.
- 2. Схема проведения опыта № 1.
- 3. Данные измерений и расчетов (табл. 2.1).
- 4. Схема для проведения опыта № 2.
- 5. Данные измерений и расчетов (табл. 2.2).
- 6. Графики  $X_L = f(f)$ ,  $X_C = f(f)$ .
- 7. Вывод по работе.

# Контрольные вопросы

- 1. В каких единицах измеряется ток, напряжение, сопротивление?
- 2. Частота переменного тока равна 50 Гц. Чему равен период?
- 3. Период тока равен 0,02 с. Чему равны:
	- а) угловая частота;
	- $(6)$  частота?

Синусоидальный ток задан формулой  $i=0,5$  sinot. Чему равна  $\overline{4}$ . амплитуда тока?

- 5.  $e=100 \sin \omega t$ . Укажите:
	- а) амплитуду;
	- б) начальную фазу ЭДС.

6.  $i=2 \sin(\omega t+30^\circ)$ . Определите мгновенное значение тока при  $t=0$ .

7. Какая связь между полным, активным и реактивным сопротивлениями цепи переменного тока?

8. *i=100 sinɷt.* Чему равно действующее значение этого тока?

9. Действующее значение напряжения *U*=100 В. Определите амплитуду напряжения.

# <span id="page-25-0"></span>**ЛАБОРАТОРНАЯ РАБОТА № 3. ИССЛЕДОВАНИЕ РЕЗОНАНСА НАПРЯЖЕНИЙ В ЦЕПЯХ ПЕРЕМЕННОГО ТОКА**

### **Цель работы**

Исследовать последовательное соединение катушки индуктивности и конденсатора, изучить явление резонанса напряжений и получить навыки построения векторных диаграмм.

#### **Задачи исследования**

Последовательное соединение конденсатора и катушки индуктивности:

- выявить влияние индуктивности катушки, а также ёмкости конденсатора на значения тока в электрической цепи, напряжения на её элементах и мощности;

- изучить явление резонанса напряжений;

- познакомиться с методами анализа электрических цепей с применением векторных диаграмм.

#### **Теоретическая часть**

Резонансом в электрических цепях называется режим участка электрической цепи, содержащий индуктивный и ёмкостный элементы, при котором разность фаз φ (угол сдвига фаз) напряжения и тока участка равна нулю. Резонансу сопутствует ряд особенностей, которые обусловили его широкое применение в радиотехнике, электротехнике, измерительной технике и других областях [2, 5].

Различают резонанс напряжений (при последовательном соединении элементов), резонанс токов (при параллельном соединении элементов).

Когда по цепи (рис. 3.1) с последовательным соединением конденсатора и катушки индуктивности протекает один и тот же синусоидальный ток *I,* напряжение на конденсаторе  $U_C$  отстает от тока  $I$  на  $90^0\!$ , а напряжение на катушке индуктивности  $U_L$  опережает ток на 90<sup>0</sup>. Эти напряжения находятся в противофазе (повернуты относительно друг друга на 180<sup>0</sup>).

![](_page_25_Figure_12.jpeg)

**Рис. 3.1.** Последовательное соединение *L, C*

Если одно из напряжений больше другого, цепь оказывается либо преимущественно индуктивной (рис. 3.2, а), либо преимущественно емкостной (рис. 3.2, б). Если напряжения  $U_L$  и  $U_C$  имеют одинаковые значения и компенсируют друг друга, то суммарное напряжение на участке цепи  $L - C$ оказывается равным нулю. Остается только небольшая составляющая напряжения на активном сопротивлении катушки и проводов. Такое явление называется резонансом напряжений (рис. 3.2, в).

При резонансе напряжений реактивное сопротивление цепи

$$
X = X_L - X_C \tag{3.1}
$$

оказывается равным нулю. При заданных значениях  $L$  и  $C$  резонанс может быть получен путем изменения частоты.

![](_page_26_Figure_4.jpeg)

**Рис. 3.2.** Векторные диаграммы: а)  $X_L > X_C$ ; б)  $X_L < X_C$ ; в)  $X_L = X_C$ .

Поскольку  $X_L = \omega L$ , а  $X_C = 1/\omega C$ , то резонансная частота  $\omega_0$  может быть определена из уравнения:

$$
\omega_0 L - 1 / \omega_0 C = 0, \qquad (3.2)
$$

откуда

$$
\omega_0 = \frac{1}{\sqrt{LC}} u f_0 = \frac{\omega_0}{2\pi} = \frac{1}{2\pi\sqrt{LC}}.
$$
\n(3.3)

Полное сопротивление цепи при резонансе оказывается равным небольшому активному сопротивлению катушки, поэтому ток в цепи совпадает по фазе с напряжением и может оказаться довольно большим даже при маленьком приложенном напряжении. При этом напряжения  $U_L$  и  $U_C$  могут существенно (в десятки раз!) превышать приложенное напряжение. Резонанс напряжений может привести к нежелательным последствиям, например, к пробою изоляции в катушках индуктивности или пробою конденсаторов. В то же время оно широко используется в радиотехнике, например, для создания электрических фильтров [2, 3].

Таким образом, условие резонанса напряжений – равенство индуктивной и ёмкостной составляющих сопротивления цепи  $(X_L = X_C)$ , а следствие наибольший ток в цепи, потребление цепью чисто активной мошности, равные и значительные величины напряжений на реактивных элементах.

На основании векторной диаграммы (рис. 3.2, в) и закона Ома сформулируем признаки резонанса напряжений:

а) сопротивление цепи  $Z=R$  минимальное и чисто активное;

б) ток цепи совпадает по фазе с напряжением источника и достигает максимального значения:

в) напряжение на индуктивной катушке равно напряжению на конденсаторе и каждое в отдельности может во много раз превышать напряжение на зажимах цепи.

### Порядок выполнения работы

Для цепи с последовательным соединением конденсатора и катушки индуктивности измерьте действующие значения тока I и напряжений U,  $U_c$ ,  $U_L$ при  $\omega = \omega_0$ ,  $\omega \lt \omega_0$  и  $\omega > \omega_0$ . Постройте векторные диаграммы. Порядок выполнения эксперимента следующий:

1. Соберите цепь согласно схеме (рис. 3.3, 3.4), подсоедините регулируемый источник синусоидального напряжения и установите напряжение на его входе 2 В и частоту 500 Гц. В качестве индуктивности с малым активным сопротивлением используйте катушку трансформатора 300 витков, вставив между подковами разъемного сердечника полоски бумаги в один слой (немагнитный зазор).

![](_page_27_Figure_9.jpeg)

Рис. 3.3. Схема для исследования последовательного соединения L, C

2. Изменяя частоту приложенного напряжения, добейтесь резонанса по максимальному току.

![](_page_28_Figure_0.jpeg)

**Рис. 3.4.** Сборочная схема последовательного соединения *L, C*

3. Произведите измерения и запишите в табл. 3.1 результаты измерений при резонансе  $f = f_0$  при  $f_1 \approx 0.75 f_0$  и  $f_2 \approx 1.25 f_0$ .

4. Постройте в одинаковом масштабе векторные диаграммы для каждого из рассмотренных случаев.

*Таблица 3.1*

| $f$ , Гц | I, MA | U, B | $U_L$ , B | $U_C$ , B |
|----------|-------|------|-----------|-----------|
| $to =$   |       |      |           |           |
|          |       |      |           |           |
|          |       |      |           |           |

### **Содержание отчета**

- 1. Наименование работы, цель, теоретическая часть.
- 2. Схемы проведения опытов (рис. 3.3).
- 3. Данные измерений (табл. 3.1).
- 4. Векторные диаграммы.
- 5. Вывод по работе.

### **Контрольные вопросы**

1. Что понимают под резонансом напряжений?

2. Какие элементы и параметры электрической цепи оказывают влияние на резонанс напряжений?

3. Запишите условие возникновения резонанса напряжений и следствие резонанса.

4. Объясните, почему при резонансе напряжений ток максимален.

5. Укажите связь между полным, активным и реактивным сопротивлениями.

6. Изобразите с помощью векторной диаграммы момент резонанса напряжений.

7. Каков характер потребляемого тока, если *х<sup>L</sup>* больше (меньше) *хС*?

8. Где используется явление резонанса напряжений?

9. Напряжение контура с последовательным соединением *R, L, C U*=220 В. Катушка имеет активное сопротивление 22 Ом, индуктивность 100 мГн. Определите ёмкость, при которой в контуре будет резонанс напряжений, и напряжение на ёмкости при частотах 50, 1000 Гц. (Ответ 410*<sup>3</sup>* мкФ*,* 10 мкФ*).*

10. В цепи переменного тока частотой *f*=50 Гц последовательно соединены резистор сопротивлением *R*=10 Ом, катушка индуктивности *L*=0,1 Гн и конденсатор ёмкостным сопротивлением *Xc*=31,4 Ом. Выполняются ли условия резонанса?

11. Что понимается под резонансом токов?

12. Какие параметры оказывают влияние на резонанс токов?

13. Запишите условие возникновения резонанса токов и следствие резонанса.

14. Изобразите с помощью векторной диаграммы момент резонанса токов.

15. Каков характер потребляемой цепью мощности при резонансе?

16. Что такое коэффициент мощности и что он определяет?

### **ЛАБОРАТОРНАЯ РАБОТА № 4. ТРЕХФАЗНЫЕ ЦЕПИ**

#### **Цель работы**

<span id="page-30-0"></span>Экспериментальная проверка основных соотношений между токами и напряжениями при соединении потребителей звездой и треугольником. Исследование влияния нулевого провода в четырехпроводной системе трехфазного тока на величины напряжений и токов.

#### **Задачи исследования**

Убедиться в выполнении соотношений:

- для соединения звездой без нулевого провода $U_{\text{JI}} = \sqrt{3} \cdot U_{\Phi}, \ I_{\text{JI}} = I_{\Phi}, \ \sum \dot{I} = 0$ при симметричной нагрузке фаз и  $U_{\text{I}} \neq \sqrt{3} \cdot U_{\Phi}$ ,  $\sum \dot{I} = 0$  при несимметричной нагрузке фаз; для соединения звездой с нулевым проводом $U_{\text{J}}$  =  $\sqrt{3}\cdot U_{\Phi},\; \dot{I}_0$  =  $\sum\dot{I}_{\Phi}$ 

- для соединения треугольником $U_{\text{JI}} = U_{\Phi}$ ,  $I_{\text{JI}} = \sqrt{3} \cdot I_{\Phi}$ при симметричной нагрузке фаз и  $U_{\text{JI}} = U_{\Phi}$ ,  $\dot{I}_A = \dot{I}_{AB} - \dot{I}_{CA}$  несимметричной нагрузке фаз.

Убедиться в устойчивой независимой работе фаз четырехпроводной системы при любых изменениях одной из фаз.

#### **Теоретическая часть**

**Трехфазная система напряжений (ЭДС)** – это совокупность трех синусоидальных напряжений (ЭДС), сдвинутых относительно друг друга по фазе. Система называется симметричной, если амплитуды всех трех напряжений одинаковы, а фазовые сдвиги составляют  $120^{\circ}$ .

Обычный трехфазный генератор, применяемый в электроэнергетике, состоит из неподвижного статора и вращающегося ротора. На роторе имеется обмотка возбуждения, по которой протекает постоянный ток от синусоидального источника. Постоянный ток создает магнитное поле, вращающееся вместе с ротором. На статоре имеется три обмотки, смещенные относительно друг друга в пространстве на 120°. В них наводится три одинаковых синусоидальных ЭДС, смещенных во времени. Фазовый сдвиг составляет 120°. Временная развертка этих напряжений приведена на рис. 4.1. Они же представлены в виде векторов на диаграмме (рис. 4.2).

![](_page_30_Figure_11.jpeg)

![](_page_30_Figure_12.jpeg)

 **Рис. 4.1.** Временная диаграмма **Рис. 4.2.** Векторная диаграмма ЭДС

В фазах генератора индуктируется симметричная трехфазная система ЭДС, в которой электродвижущие силы одинаковы по амплитуде и различаются по фазе на 120°. Мгновенные значения и комплексы действующих значений ЭДС.

$$
e_A = E_m sin(\omega t), \qquad (4.1)
$$

$$
e_B = E_m sin(\omega t - 120^\circ),\tag{4.2}
$$

$$
e_C = E_m \sin(\omega t + 120^\circ) = E_m \sin(\omega t - 240^\circ). \tag{4.3}
$$

Сумма электродвижущих сил симметричной трехфазной системы в любой момент времени равна нулю [3, 5].

Существует два основных способа соединения трехфазных генераторов и приемников: звездой и треугольником. При этом соединение звездой может иметь три или четыре провода. На рис. 4.3 и 4.4 представлены соединения генератора и приемника звездой и треугольником. В трехфазных системах принято начало фаз обозначать буквами *А*, *В*, *С* (для приемника - нагрузки - *а*, *b*, *с*), а концы *X, Y, Z* (для приемника – нагрузки – *х*, *y*, *z*).

![](_page_31_Figure_6.jpeg)

**Рис. 4.3.** Соединение генератора звездой (а), звездой с нейтральным проводом (б) и треугольником (в)

![](_page_31_Figure_8.jpeg)

**Рис. 4.4.** Соединение приемника звездой (а), звездой с нейтральным проводом (б) и треугольником (в)

Лучи звезды, ветви треугольника называют фазами. Провода, соединяющие генератор и приемник - линейными проводами.

Провод, соединяющий нулевые точки генератора и приемника - нулевым проводом.

Допускаются терминология: трехпроводная сеть, четырёхпроводная сеть.

В трехфазных цепях приняты стандартные обозначения положительных направлений токов и напряжений (рис. 4.5).

![](_page_32_Figure_4.jpeg)

Рис. 4.5. Соединение генератора и приемника звездой (а) и треугольником (б)

Напряжения на зажимах фаз источника и приемника называют фазными  $(U_A, U_B, U_C)$ ; между линейными проводами – **линейным** ( $U_{AB}$ ,  $U_{BC}$ ,  $U_{CA}$ ). Такие же определения применяют по отношению к токам.

### Часть I. Соединение в звезду

Если нагрузки (приемники) соединены в трехфазную цепь по схеме «звезда» (рис. 4.6), то к сопротивлениям нагрузки приложены фазные напряжения. Линейные токи равны фазным и определяются по закону Ома:

$$
I_A = \frac{U_A}{R_A}; \qquad I_B = \frac{U_B}{R_B}; \qquad I_C = \frac{U_C}{R_C}, \tag{4.4}
$$

а ток в нейтрали равен векторной сумме этих токов:  $\dot{I}_N = \dot{I}_A + \dot{I}_B + \dot{I}_C$ 

![](_page_32_Figure_11.jpeg)

Рис. 4.6. Соединение звездой

При симметричных напряжениях  $U_A$ ,  $U_B$ ,  $U_C$  и одинаковых сопротивлениях  $R_A = R_B = R_C = R$ токи  $I_A$ ,  $I_B$ ,  $I_C$ также симметричны и их векторная сумма  $(I_N)$  равна нулю. Тогда

$$
I_{\mathcal{J}} = I_{\Phi} = U_{\Phi} \wedge R; \quad I_N = 0. \tag{4.5}
$$

Если же сопротивления фаз нагрузки неодинаковы, то через нулевой провод протекает некоторый ток  $I_N \neq 0$ .

Так как линейные провода соединены последовательно с фазами источника и приемника, линейные токи при соединении звездой являются одновременно фазными токами:

$$
I_{\scriptscriptstyle \pi} = I_{\phi}.\tag{4.6}
$$

При симметричной системе фазных напряжений векторы линейных напряжений образуют равносторонний треугольник, при этом линейное напряжение равно

$$
U_{\rm J} = 2U_{\rm \Phi} \cos 30^{\circ} = \sqrt{3} U_{\rm \Phi}.
$$
 (4.7)

При симметричной системе ЭДС источника линейное напряжение больше фазного в  $\sqrt{3}$  раз.

$$
U_{\scriptscriptstyle \pi} = \sqrt{3} \; U_{\scriptscriptstyle \Phi}.\tag{4.8}
$$

Мощность трёхфазной нагрузки складывается из мощностей фаз:

$$
\Sigma P = P_A + P_B + P_C. \tag{4.9}
$$

Когда нагрузка симметричная и чисто резистивная, имеем

$$
\Sigma P = 3 P_{\phi} = 3 U_{\phi} \cdot I_{\phi}.
$$
 (4.10)

При смешанной (активно-индуктивной или активно-емкостной) нагрузке: Активная мощность:

$$
\Sigma P = 3 \cdot U_{\Phi} \cdot I_{\Phi} \cdot cos \varphi = \sqrt{3} \cdot U_{\pi} \cdot I_{\pi} \cdot cos \varphi. \tag{4.11}
$$

Реактивная мошность:

$$
\Sigma Q = 3 \cdot U_{\phi} \cdot I_{\phi} \cdot \sin \varphi = \sqrt{3} \cdot U_{\pi} \cdot I_{\pi} \cdot \sin \varphi. \tag{4.12}
$$

Полная мощность:

$$
\Sigma S = 3 \cdot U_{\Phi} I_{\Phi} = \sqrt{3} \cdot U_{J} I_{J} I_{J}.
$$
 (4.13)

### **Порядок проведения работы**

Для трехфазной цепи с соединением «звезда» при симметричной и несимметричной нагрузках измерьте с помощью мультиметра действующие значения токов  $I_{\text{J}}$  и  $I_{\text{N}}$ , а также напряжений  $U_{\text{J}}$  и  $U_{\Phi}$ , вычислите мощности  $P_{\Phi}$  и *PФ*, простройте векторные диаграммы. Порядок выполнения эксперимента следующий:

1. Соберите цепь с симметричной нагрузкой  $(R_A = R_B = R_C = 1 \text{ KOM})$ согласно схеме (рис. 4.7, 4.8).

![](_page_34_Figure_5.jpeg)

**Рис. 4.7.** Схема замещения трехфазной цепи «звезда»

![](_page_34_Picture_7.jpeg)

**Рис. 4.8.** Проведение опыта по схеме «звезда»

2. Измерьте напряжения и токи на нагрузке в схеме с нейтральным проводом и вычислите мощности. Результаты измерений и вычислений занесите в табл. 4.1.

![](_page_35_Picture_49.jpeg)

Таблица 4.1. Результаты исследования трехфазной цепи

3. Уберите из схемы нейтральный провод (перемычку между точками N и 0) и повторите опыт.

4. Повторите измерения и вычисления для несимметричной нагрузки с нейтральным и без нейтрального провода (R<sub>A</sub> = 1 кОм, R<sub>B</sub> = 680 Ом,  $R_C = 330$  O<sub>M</sub>).

5. Постройте в масштабе векторные диаграммы для случаев, указанных преподавателем.

### Часть II. Соединение в треугольник

Если нагрузки (приемники) соединены в трехфазную цепь по схеме «треугольник» (рис. 4.9), нагрузка  $R_{AB}$ ,  $R_{BC}$  и  $R_{CA}$  каждой фазы включается на линейное напряжение, которое в данном случае равно фазному  $U_{\text{N}} = U_{\phi}$
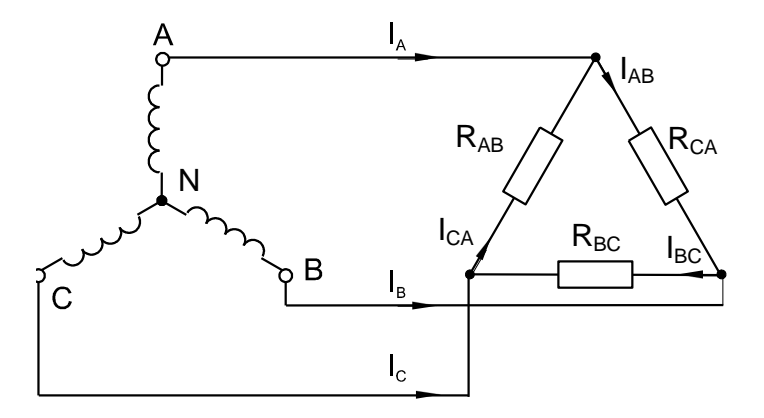

Рис. 4.9. Соединение нагрузки в треугольник

Фазные токи IAB, IBC и ICA определяются по закону Ома:

$$
I_{AB} = \frac{U_{AB}}{R_{AB}}; \qquad I_{BC} = \frac{U_{BC}}{R_{BC}}; \qquad I_{CA} = \frac{U_{CA}}{R_{CA}}.
$$
 (4.14)

Линейные токи определяются по первому закону Кирхгофа:

$$
\underline{I}_A = \underline{I}_{AB} - \underline{I}_{CA}; \quad \underline{I}_B = \underline{I}_{BC} - \underline{I}_{AB}; \quad \underline{I}_C = \underline{I}_{CA} - \underline{I}_{BC}.
$$
 (4.15)

При симметричных напряжениях  $U_{AB}$ ,  $U_{BC}$ ,  $U_{CA}$  и одинаковых нагрузках фаз  $R_{AB} = R_{BC} = R_{CA} = R$  токи также симметричны:

$$
I_{\Phi} = U_{\Phi} / R; \quad I_{\Pi} = I_{\Phi} / \sqrt{3} \,. \tag{4.16}
$$

Мощность *ΣР*, потребляемая трехфазной нагрузкой при ее соединении в «треугольник», складывается из мощностей фаз:

$$
\Sigma P = P_{AB} + P_{BC} + P_{CA}.\tag{4.17}
$$

При симметричной чисто активной нагрузке

$$
\Sigma P = 3 \cdot P_{\phi} = 3 \cdot U_{\phi} \cdot I_{\phi}.\tag{4.18}
$$

При смешанной (активно-индуктивной или активно-емкостной) нагрузке: Активная мощность:

$$
\Sigma P = 3 \cdot U_{\phi} \cdot I_{\phi} \cdot cos \varphi = \sqrt{3} \cdot U_{\pi} \cdot I_{\pi} \cdot cos \varphi. \tag{4.19}
$$

Реактивная мощность:

$$
\Sigma Q = 3 \cdot U_{\phi} \cdot I_{\phi} \cdot \sin \varphi = \sqrt{3} \cdot U_{\pi} \cdot I_{\pi} \cdot \sin \varphi. \tag{4.20}
$$

Полная мощность:

$$
\Sigma S = 3 \cdot U_{\Phi} \cdot I_{\Phi} = \sqrt{3} \cdot U_{\pi} \cdot I_{\pi}.
$$
 (4.21)

#### **Порядок выполнения работы**

Для трехфазной цепи с соединением «треугольник» при симметричной и несимметричной активных нагрузках измерить с помощью мультиметра действующие значения токов  $I_{\text{I}}$  и  $I_{\varPhi}$ , а также напряжений  $U_{\text{I}}$ , затем вычислить мощности *P<sup>Ф</sup>* и *P*. Порядок выполнения эксперимента следующий:

1. Соберите цепь с симметричной нагрузкой  $(R_{AB} = R_{BC} = R_{CA} = 1 \text{ KOM})$ согласно схеме (рис. 4.10, 4.11). Для измерения шести токов (три фазных и три линейных) включите в цепь перемычки.

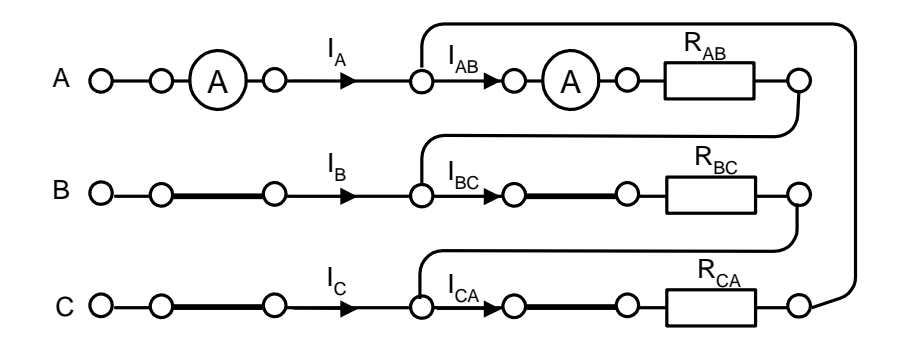

**Рис. 4.10.** Схема замещения трехфазной цепи «треугольник»

2. Измерьте мультиметрами напряжения и токи согласно табл. 4.2 и вычислите мощности.

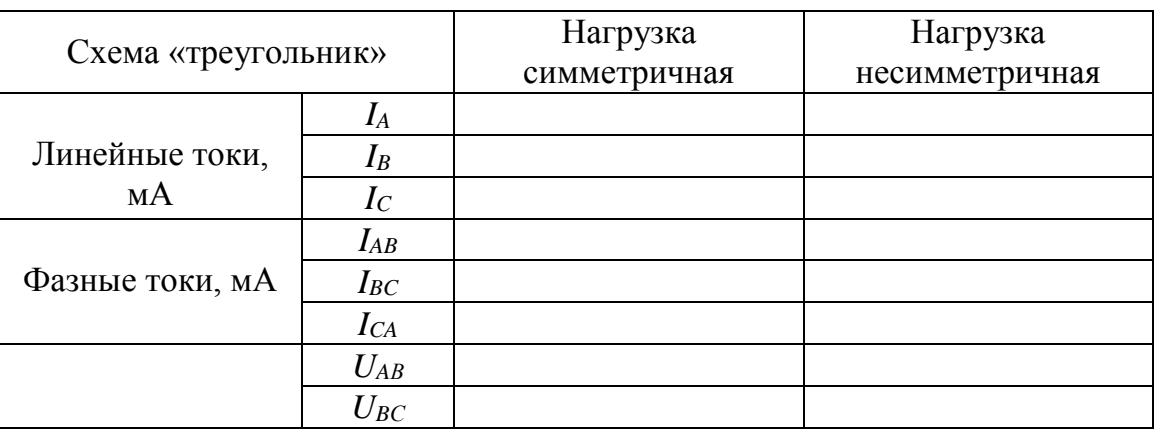

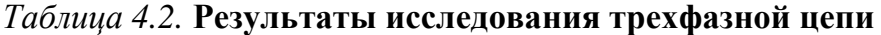

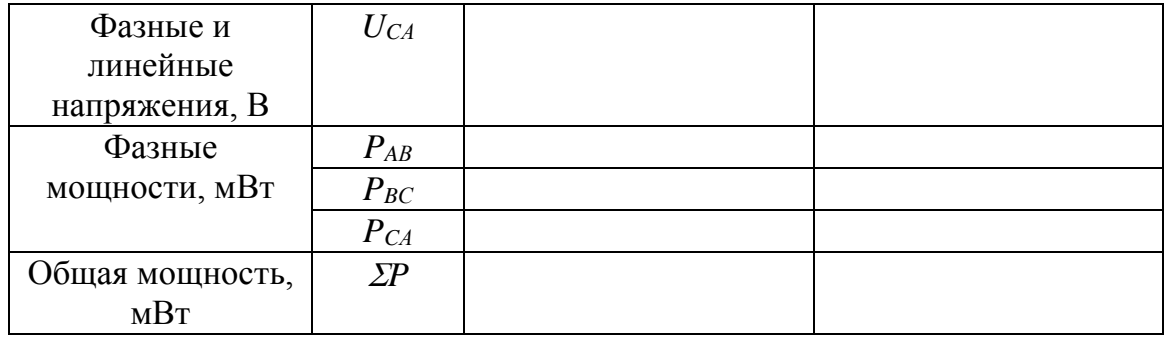

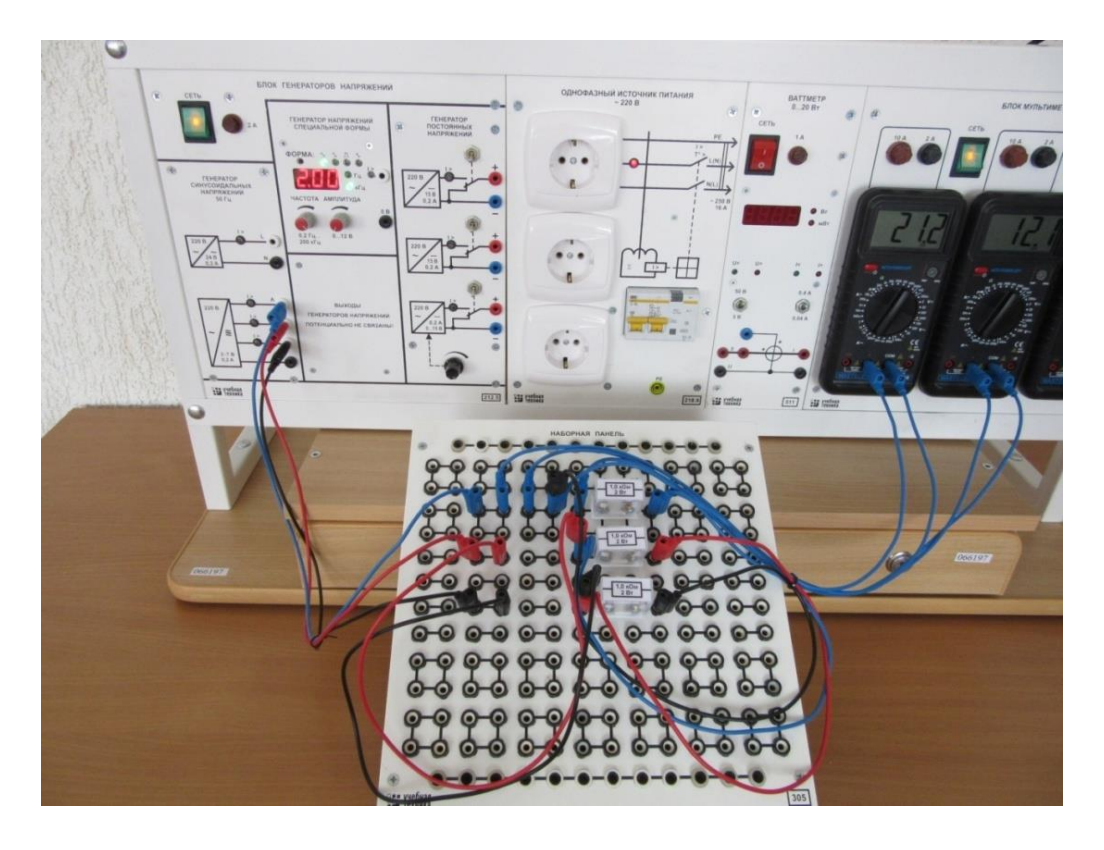

**Рис. 4.11.** Проведение опыта по схеме «треугольник»

3. Повторите измерения и вычисления для несимметричной нагрузки  $(R_{AB} = 1 \text{ kOM}, R_{BC} = 680 \text{ OM}, R_{CA} = 330 \text{ OM}).$ 

4. Постройте векторную диаграмму для случая, указанного преподавателем.

#### **Содержание отчета**

- 1. Наименование работы, цель, теоретическая часть.
- 2. Схемы проведения опытов (рис. 4.3, *а*, *б*).
- 3. Данные измерений и расчета (табл. 4.7, 4.10).
- 5. Векторные диаграммы.
- 6. Вывод по работе.

## **Контрольные вопросы**

1. Какое соединение называется «звездой»?

2. Каково соотношение между фазным и линейным напряжениями трехфазного источника питания при соединении его обмоток по схеме «звезда»?

3. Какое соотношение между фазными и линейными токами при соединении в «звезду»?

4. Как определить величину тока в нейтральном проводе, если известны токи потребителя?

5. Для чего применяют нейтральный провод?

6. К каким зажимам следует подключить вольтметр, чтобы измерить фазное и линейное напряжение в схеме «звезда»?

7. Какая трехфазная нагрузка называется симметричной?

8. Почему при несимметричной нагрузке обрыв нейтрального провода является аварийным режимом?

9. Каким образом три однофазных потребителя соединяют в «треугольник»?

10. Куда следует подключать вольтметр, чтобы измерить фазное и линейное напряжения трехфазного потребителя, соединённого «треугольником»?

11. В каком соотношении находятся фазные и линейные напряжения симметричного потребителя, соединенного в «треугольник»?

12. Какое соотношение между фазными и линейными токами симметричного потребителя, соединенного в «треугольник»?

13. Всегда ли справедливы при соединении в «треугольник» соотношения  $\overline{I}_A = \overline{I}_{AB} - \overline{I}_{CA}$ ,  $\overline{I}_B = \overline{I}_{BC} - \overline{I}_{AB}$ ,  $\overline{I}_C = \overline{I}_{CA} - \overline{I}_{BC}$ .

14. Всегда ли при соединении в «треугольник» справедливо соотношение

 $\overline{I}_A + \overline{I}_B + \overline{I}_C = 0$  ?

15. Как отразится отключение одной фазы потребителя на режим работы других фаз и на режим работы всей трехфазной цепи, соединенной в «треугольник»?

# ЛАБОРАТОРНАЯ РАБОТА № 5. УПРАВЛЕНИЕ ТРЕХФАЗНЫМ АСИНХРОННЫМ ДВИГАТЕЛЕМ\*

## Цель работы

Знакомство с устройством, схемами включения, принципом действия и основными характеристиками асинхронного двигателя. Приобретение навыков по управлению работой асинхронного трехфазного двигателя.

### Задачи исследования

В результате выполнения работы обучающиеся должны:

- знать принцип работы, паспортные и технические характеристики, конструктивные особенности трехфазных асинхронных двигателей;

- уметь составлять и читать электротехнические схемы, а также производить измерения электрических величин;

- иметь навыки включения асинхронных двигателей, управления ими и контроля их эффективной и безопасной работы.

## Предварительное домашнее задание

1. Изучить тему «Асинхронный двигатель», содержание данной лабораторной работы и быть готовым ответить на все контрольные вопросы к ней.

2. Пользуясь схемами (рис. 5.5, 5.6), начертить принципиальные схемы исследуемых установок с включенными измерительными приборами.

3. Ознакомиться с паспортными данными исследуемого трехфазного асинхронного двигателя (табл. 5.1).

## Таблица 5.1. Паспортные данные асинхронного двигателя

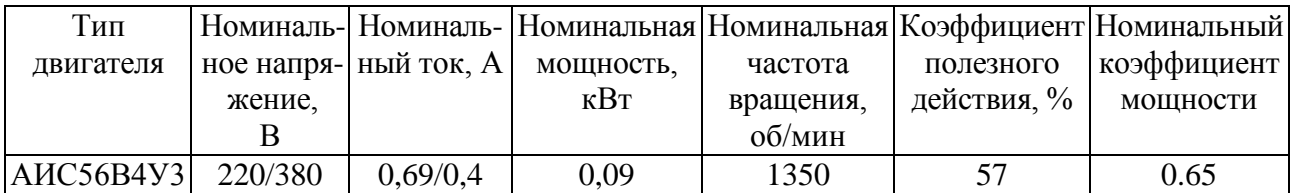

## Теоретическая часть

Электрическая машина  $(DMC)$  $5.1)$ представляет собой устройство. электромеханическое осуществляющее преобразование электрическую (генераторный механической энергии  $\overline{B}$  $n$ eжим $)$ или электрической энергии в механическую (двигательный режим).

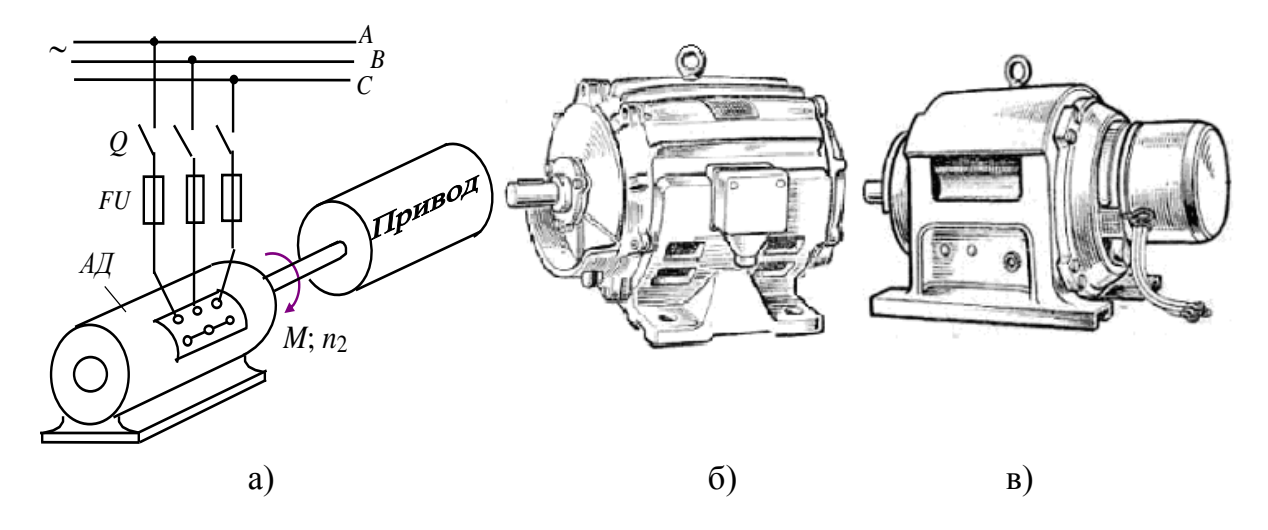

**Рис. 5.1.** Трехфазные асинхронные двигатели: а) принципиальная схема включения электродвигателя; б) двигатель с короткозамкнутым ротором; в) двигатель с фазным ротором

Асинхронная электрическая машина переменного тока получила свое название «асинхронная» вследствие того, что вращающееся магнитное поле, создаваемое обмотками ее неподвижного статора, и ее ротор имеют разные скорости вращения. Асинхронные двигатели выпускаются различной мощности от долей ватта до нескольких сотен киловатт, в двух вариантах исполнения, которые различаются только конструкцией ротора. Асинхронные двигатели с короткозамкнутым ротором находят широкое применение в промышленных и бытовых устройствах. Это объясняется тем, что они просты по конструкции, дешевы, надёжны в работе, имеют высокий КПД при номинальной нагрузке, выдерживают значительные перегрузки, не требуют сложных пусковых устройств [4, 5, 6].

Статор трехфазного АД представляет собой полый цилиндр, в виде пакета тонких пластин электротехнической стали, (рис. 5.2) изолированных друг от друга для уменьшения потерь на вихревые токи. На внутренней стороне цилиндра выполнены пазы, в которые укладывается трехфазная обмотка. Магнитопровод с обмотками закреплен в литом алюминиевом, чугунном или сварном стальном корпусе. К боковым сторонам корпуса крепятся подшипниковые щиты с подшипниками, в которых устанавливается ротор.

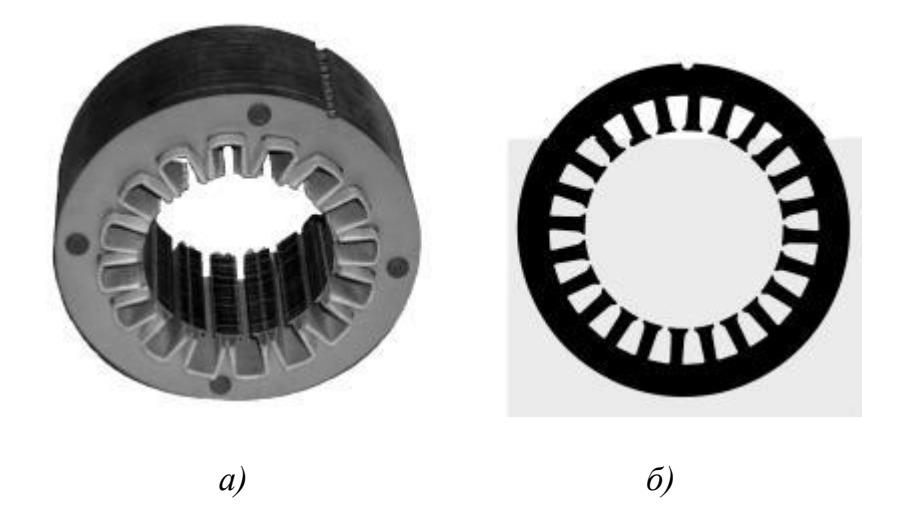

**Рис. 5.2.** Конструкция статора: а) сердечник статора; б) лист статора

Пакет магнитопровода ротора трехфазного асинхронного двигателя также набирается из пластин электротехнической стали (рис. 5.3, а), изолированных друг от друга. В пазы, выполненные по внешней стороне цилиндричеcкого ротора, укладывается или заливается короткозамкнутая обмотка («беличья клетка») (рис. 5.3, б).

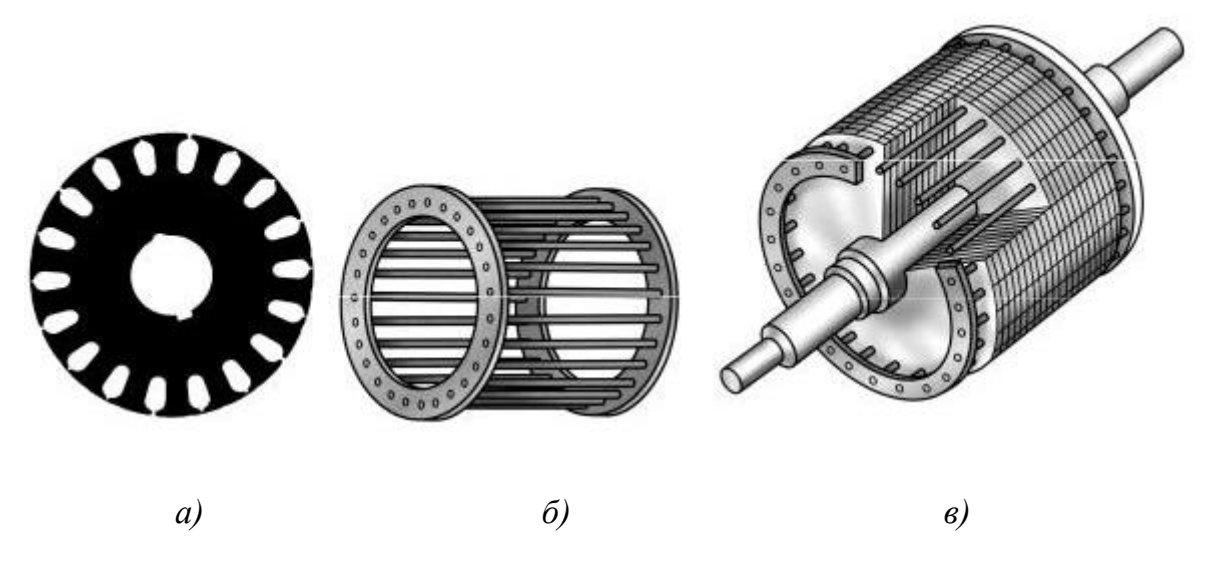

**Рис. 5.3.** Конструкция ротора: а) лист ротора; б) короткозамкнутая обмотка («беличья клетка»); в) короткозамкнутый ротор в собранном виде

Когда привод механизмов требует плавного регулирования частоты вращения ротора, а также для механизмов с особо тяжелыми условиями пуска используются двигатели специализированного исполнения – асинхронного двигателя с «фазным ротором». Трехфазная обмотка фазного ротора выполняется и укладывается в пазы ротора аналогично статорной обмотке, и соединяется по схеме «звезда». Начала обмоток подсоединяют к контактным кольцам, расположенным на валу и изолированным как от вала, так и друг от

друга. По данному элементу конструкции ротора двигатель имеет еще одно название – асинхронный двигатель «с контактными кольцами».

В паспорте асинхронного двигателя приводятся следующие параметры: тип двигателя, *Р<sup>н</sup>* – номинальная (полезная механическая) мощность [Вт], *U<sup>н</sup>* – номинальное напряжение для различных способов включения обмоток статора [В], *n<sup>н</sup>* – номинальная частота вращения [об/мин.] (или номинальное скольжение  $S_{\rm H}$ ),  $\eta_{\rm H}$  – номинальный КПД, сos  $\phi_{\rm H}$  – номинальный коэффициент мощности и другие.

Трехфазный асинхронный двигатель – основной потребитель электрической энергии в промышленности – может нормально работать, то есть развивать номинальную мощность на своем валу при номинальной частоте вращения, только при правильном включении его обмоток. Правильным включением трехфазного двигателя при соединении его обмоток по схеме «звезда» называют такое, при котором все начала обмоток, обозначаемые *C1, С2, СЗ,* подключают к трехфазной сети, а все концы, обозначаемые *С4, С5* и *С6,*  соединяются в общую нулевую точку. Если хотя бы одна обмотка соединена неверно, например, конец соединен с сетью, а начало с нулевой точкой, двигатель нормально работать не может.

При соединении по схеме «треугольник» правильным называют такое, при котором все начала фазных обмоток *C1, C2* и *СЗ* соединены с сетью, концы - с началами других фазных обмоток, причем конец первой обмотки *С4* соединяется с началом второй обмотки *С2,* конец второй обмотки *С5 —* с началом третьей обмотки *СЗ,* конец третьей обмотки *Сб-* с началом первой обмотки *С1* [3]*.*

Вращающий момент асинхронного двигателя пропорционален квадрату напряжения, подведенного к фазе статора двигателя. Поэтому, даже незначительное изменение напряжения в сети вызывает значительное изменение вращающего момента асинхронного двигателя. При изменении напряжения в  $\sqrt{3}$ раз вращающий момент изменится в 3 раза. Ошибочное включение обмоток статора по схеме «звезда» вместо нормального включения по схеме «треугольник» вызывает уменьшение вращающего момента в 3 раза и двигатель не берет с места при пуске в ход с нагрузкой на валу. Значительное уменьшение напряжения в сети во время работы двигателя может привести к остановке двигателя с вытекающими отсюда последствиями.

Рабочие характеристики (рис. 5.4) показывают зависимость эксплуатационных параметров машины от мощности на валу двигателя *Р2*; к этим параметрам относят ток *I1*, активную мощность *Р1*, КПД *η*, частоту вращения ротора *n<sup>2</sup>* и коэффициент мощности двигателя *cos φ*. По осям координат отложены относительные значения тока статора *I1*, частоты вращения ротора *n<sup>2</sup>* и мощности *Р<sup>2</sup>* выраженные в долях от номинальных величин – тока статора *I1н* , частоты вращения магнитного поля *n<sup>1</sup>* и номинальной мощности *Р2н*.

В режиме холостого хода, когда *М*≈0 *I1=I10*. Значение тока *I<sup>10</sup>* зависит от магнитного сопротивления магнитопровода и в первую очередь от сопротивления воздушного зазора между статором и ротором. Поэтому зазор делают небольшим – порядка десятых долей миллиметра. Тем не менее, ток *I<sup>10</sup>* = (0,2 − 0,5)*I<sup>н</sup>* в зависимости от мощности двигателя, что на порядок больше по сравнению с относительным значением тока *I<sup>10</sup>* у трансформаторов. Ток *I1*<sup>0</sup> имеет активную составляющую, связанную с потерями в магнитопроводе и в обмотке статора.

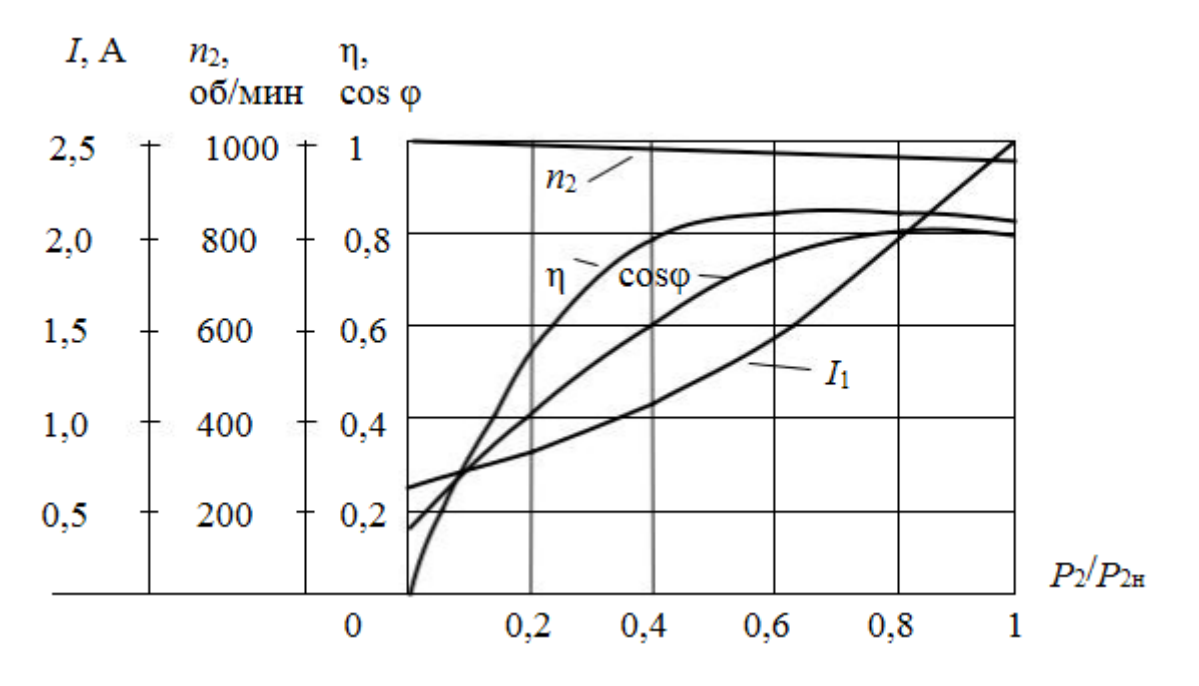

**Рис. 5.4.** Рабочие характеристики асинхронного двигателя

По мере роста нагрузки на валу увеличивается ток статора, в основном его активная составляющая. Коэффициент мощности при холостом ходе определяется мощностью потерь в магнитопроводе. Обычно cosφ<sup>10</sup> имеет значение 0,2 – 0,3, что указывает на нежелательность длительной работы двигателя без нагрузки. При увеличении нагрузки возрастают активные составляющие токов I1а и cos φ1. Но при нагрузках, близких к номинальной, рост cos φ<sup>1</sup> замедляется из-за увеличения реактивной мощности полей рассеяния. При номинальной нагрузке  $\cos \phi = 0.7 - 0.85$ .

## **Порядок выполнения работы**

1. Ознакомиться с лабораторной установкой (модуль питания, модуль трехфазного напряжения, модуль генератора постоянного тока, модуль измерительный, измеритель мощности). Ознакомиться с паспортными данными асинхронного двигателя и записать их в табл. 5.1.

Пробный пуск двигателя.

Собрать электрическую схему для пробного пуска двигателя на холостом ходу (рис. 5.5). Обратить внимание при этом на схему соединения обмоток двигателя (треугольник).

Установить на модуле трехфазного напряжения частоту питающего напряжения 50 Гц (потенциометр RP1 в крайнее правое положение).

После проверки схемы преподавателем произвести пробный пуск двигателя.

2. Включить модуль питания (выключатель QF), модуль трехфазного напряжения (выключатель SA1 и тумблер SA2 в позицию «Вперед»).

При пуске двигателя обратить внимание на направление вращения двигателя. Остановить двигатель (перевести тумблер SA2 в среднее положение «Стоп»). Перевести тумблер SA2 в позицию «Назад» и обратить внимание на направление вращения двигателя. Остановить двигатель.

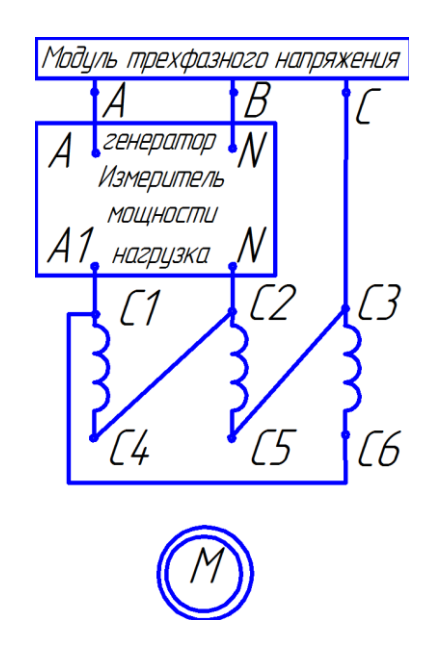

**Рис. 5.5.** Схема опыта холостого хода

3. Снять регулировочную характеристику асинхронного двигателя на холостом ходу *n=f(f).* Для этого запустить двигатель (тумблер SA2 в позицию «Вперед») и, изменяя частоту напряжения питания с помощью потенциометра *RP1* измерять величину напряжения и скорость вращения ротора двигателя с помощью фототахометра. Результаты занести в табл. 5.2. По результатам измерений определить значение частоты напряжения питания. При этом учесть, что в частотном преобразователе обеспечивается *U/f = const,* а наибольшее значение частоты напряжения преобразователя - 50 Гц.

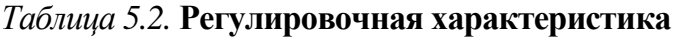

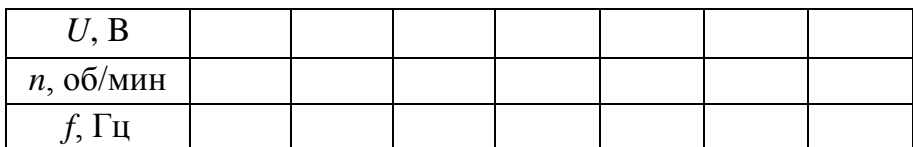

Снять механические и рабочие характеристики асинхронного двигателя при соединении обмоток двигателя в треугольник.

Для снятия механических и рабочих характеристик собрать схему по рис. 5.6. В качестве нагрузки используется машина постоянного тока (модуль генератора постоянного тока). Величина нагрузки генератора задается переключателем *SA3* модуля генератора постоянного тока. В качестве вольтметра для модуля генератора постоянного тока использовать цифровой мультиметр в режиме измерения постоянного напряжения. В качестве амперметра использовать амперметр модуля измерительного. Переключатель SA2 модуля генератора установить в позицию «0», (холостой ход).

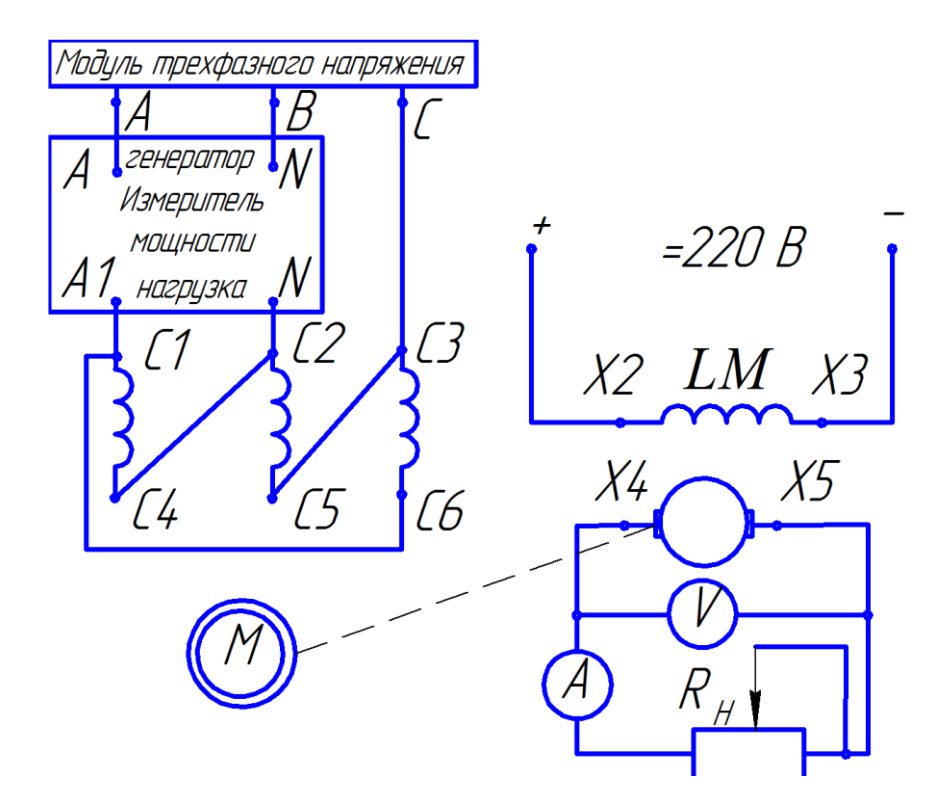

**Рис. 5.6.** Схема для снятия механических характеристик

4. Включить асинхронный двигатель (тумблер SA2 в позицию «Вперед»). Записать показания приборов в режиме холостого хода двигателя в табл. 5.3. На модуле генератора постоянного тока подать на обмотку возбуждения питание выключателем *SA1* модуля генератора постоянного тока. Изменяя величину нагрузки генератора переключателем *SA3,* произвести измерения величин, указанных в табл. 5.3. Результаты измерений записать в табл. 5.3. Отключить двигатель. Провести вычисления величин, указанных в табл. 5.3, в том числе величину тормозного момента *МТ*, создаваемого генератором. При вычислении учесть, что  $K_M = 9.52 K_E$ . Частоту вращения измерять цифровым фототахометром.

|           |                                                                                                    | $\overline{0}$ | $\overline{2}$ | 3 | $\overline{4}$ | 5 | 6 |
|-----------|----------------------------------------------------------------------------------------------------|----------------|----------------|---|----------------|---|---|
| Измерено  | $U_n$ , B                                                                                                    |                |                |   |                |   |   |
|           | $I_{n}$ , A                                                                                                    |                |                |   |                |   |   |
|           | Fi,0                                                                                                    |                |                |   |                |   |   |
|           | $n,$ об/мин                                                                                                    |                |                |   |                |   |   |
|           | $U_{\text{A}\Gamma}$ , B                                                                                                    |                |                |   |                |   |   |
|           | $I_{\mathcal{H}}$ , B                                                                                                    |                |                |   |                |   |   |
| Вычислено | $\varphi =$ Fi - 30°                                                                                                    |                |                |   |                |   |   |
|           | $\cos \varphi$                                                                                                    |                |                |   |                |   |   |
|           | $K_{\scriptscriptstyle E} = \overline{U_{\scriptscriptstyle \varGamma} + I_{\scriptscriptstyle \varpi\varGamma}\!\!\cdot\! R_{\scriptscriptstyle \varpi}}$<br>$\boldsymbol{n}$ |                |                |   |                |   |   |
|           | $K_M = K_E \cdot 9,52$                                                                                                    |                |                |   |                |   |   |
|           | $M_T = K_M I_{S\!T}$                                                                                                    |                |                |   |                |   |   |
|           | $P_2=0,105M_m n$                                                                                                    |                |                |   |                |   |   |
|           | $\frac{P_2}{P_1}$ = $\frac{P_2}{P_1}$ + 100<br>η                                                                                                    |                |                |   |                |   |   |
|           |                                                                                                    |                |                |   |                |   |   |

*Таблица 5.3.* **Рабочие характеристика асинхронного двигателя**

**Примечание:** В соответствии со схемой включения на измеритель мощности подается линейное напряжение  $U_{AB}$  и линейный ток  $I_A$ . Следовательно, он измеряет угол сдвига фаз *Fi* между этими величинами. Из векторной диаграммы очевидно, что угол сдвига фаз  $\varphi$  между линейным напряжением  $U_{AB}$  и фазным током  $I_{AB}$  будет  $\varphi = Fi - 30^{\circ}$ . При правильном подключении измерителя мощности угол Fi больше 90°.

5. Снять искусственную механическую характеристику при пониженном напряжении. Для этого соединить обмотки двигателя по схеме *звезда.* Опыт проводить аналогично пункту 3.3. Результаты измерений записать в табл. 5.4.

| n, o6/MHH         |  |  |  |  |
|-------------------|--|--|--|--|
| $U_{\Gamma}$ , B  |  |  |  |  |
| $I_{\Gamma}$ , A  |  |  |  |  |
| $M$ , Н $\cdot$ м |  |  |  |  |

*Таблица 5.4.* **Механическая характеристика**

6. После отключения питания поменять порядок чередования фаз трехфазного напряжения на статорных обмотках двигателя и снова включить двигатель. Обратить внимание на направление вращения ротора двигателя. Отключить электропитание двигателя и стенда.

## **Содержание отчета**

1. Наименование работы, цель, теоретическая часть.

2. Схемы эксперимента и таблицы полученных результатов.

3. Рабочие характеристики.

4. Экспериментальные механические характеристики для всех опытов, построенные в одних координатных осях.

5. Выводы по проделанной работе.

#### **Контрольные вопросы**

1. Почему двигатель называют асинхронным?

2. Какие существуют типы асинхронных электродвигателей и в чём их отличие?

3. Частота вращения магнитного поля статора асинхронного двигателя 3000 об/мин, частота вращения ротора 2940 об/мин. Определите скольжение .

4. Магнитное поле двигателя трехфазного тока частотой 50 Гц вращается с частотой 3000 об/мин. Определите, сколько полюсов имеет этот двигатель.

5. Скольжение асинхронного двигателя *S*=0,05, частота питающей сети *f*=50 Гц, число пар полюсов р=1. Определите частоту вращения ротора.

6. Как соединить звездой выводы обмоток трехфазного двигателя?

7. Как соединить треугольником выводы обмоток трехфазного двигателя?

# **ЛАБОРАТОРНАЯ РАБОТА № 6. ИССЛЕДОВАНИЕ ОДНОФАЗНОГО ТРАНСФОРМАТОРА**

#### **Цель работы**

Ознакомиться с назначением и основными характеристиками однофазного трансформатора, определить коэффициент магнитной связи, коэффициент трансформации, снять внешнюю характеристику трансформатора и зависимость КПД от нагрузки.

#### **Задачи исследования**

Знакомство с назначением и основными характеристиками трансформатора. Изучение режимов работы трансформаторов.

Развитие умения анализировать физические процессы в трансформаторах.

#### **Теоретическая часть**

**Трансформатор** состоит из двух или большего числа катушек (обмоток), магнитная связь, между которыми обеспечивается с помощью ферромагнитного сердечника [2, 3, 5, 6]. Трансформаторы используются для преобразования и согласования напряжений, токов и сопротивлений, а также для развязывания электрических цепей (гальваническая развязка).

В идеальном трансформаторе потребляемая им мощность равна мощности, отдаваемой в нагрузку. В реальности, однако, имеют место потери мощности в меди обмоток (в омических сопротивлениях обмоток) и в сердечнике трансформатора, поэтому резистору нагрузки отдается только часть потребляемой трансформатором мощности.

В лабораторной работе используются трансформаторы с разъемным сердечником и сменными катушками. Номинальные параметры этих трансформаторов при частоте 50 Гц приведены в табл. 6.1.

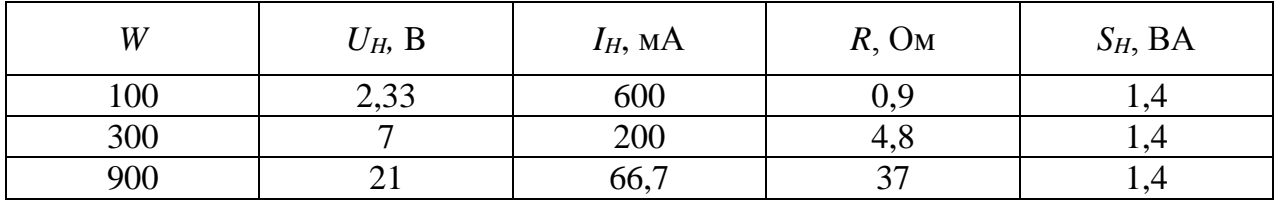

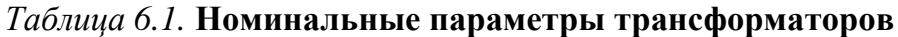

Чтобы обеспечить требуемую магнитную связь между первичной и вторичной обмотками трансформатора, их помещают на общем сердечнике (рис. 6.1).

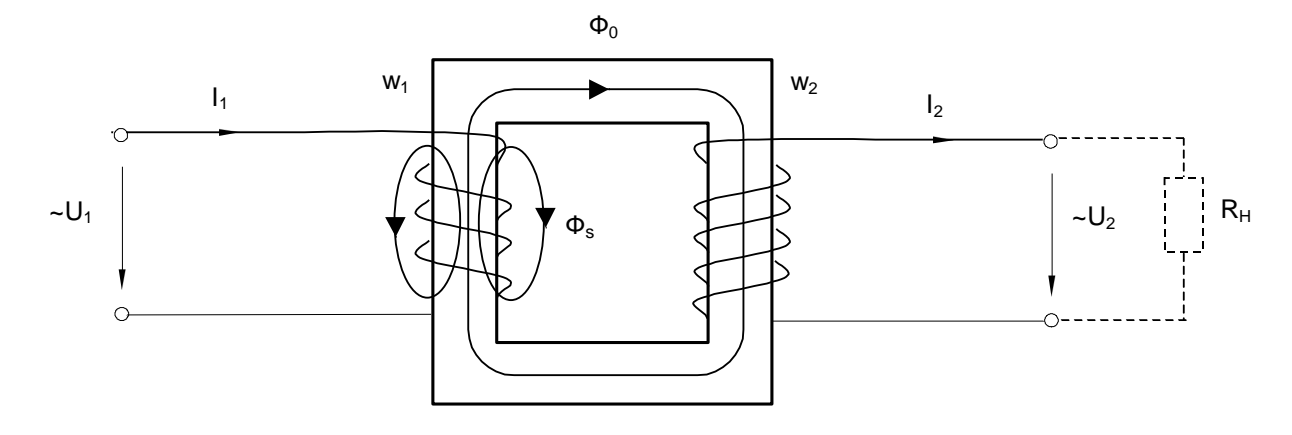

**Рис. 6.1.** Однофазный трансформатор

Когда по первичной обмотке *W<sup>1</sup>* протекает ток *I1,* то большая часть создаваемого им магнитного потока *Ф<sup>0</sup>* сцепляется также и с витками вторичной катушки *W2*. Однако часть создаваемого первой катушкой потока *Ф<sup>S</sup>* замыкается, минуя вторую катушку. Эта часть потока называется потоком рассеяния.

Отношение

$$
K_{CB} = \Phi_0 / (\Phi_0 + \Phi_S) \tag{6.1}
$$

называется коэффициентом магнитной связи. Его можно выразить через напряжения *U<sup>1</sup>* и *U<sup>2</sup>* при холостом ходе и число витков:

$$
K_{CB} = \frac{U_2 W_1}{U_1 W_2} \tag{6.2}
$$

или через индуктивности и взаимную индуктивность

$$
K_{CB} = \frac{M}{\sqrt{L_1 L_2}}.\tag{6.3}
$$

В идеальном трансформаторе коэффициент связи стремится к единице, однако равным или больше единицы он быть не может [6].

Во избежание искажения сигналов при их трансформировании и для исключения преждевременного магнитного насыщения материала сердечника постоянным током иногда в сердечнике создают зазор из неферромагнитного материала. Но тогда коэффициент связи уменьшается.

Отношение числа витков первичной обмотки к числу витков вторичной обмотки трансформатора называют **коэффициентом трансформации**. Отношение чисел витков соответствует отношению первичного напряжения к вторичному при отсутствии нагрузки (холостом ходе) трансформатора и отношению вторичного тока к первичному при коротком замыкании.

В идеальном трансформаторе (т.е. при отсутствии потерь, при  $K_{CB} \rightarrow 1$  и бесконечно больших индуктивностях обмоток  $L_1$  и  $L_2$ ) при любой нагрузке выполняется условие:

$$
K_{TP} = W_1 / W_2 = U_1 / U_2 = I_2 / I_1.
$$
 (6.4)

Внешняя характеристика и коэффициент полезного действия (КПД) трансформатора. Ввиду наличия активных сопротивлений и магнитных потоков рассеяния выходное напряжение зависит от тока нагрузки. Эта внешней характеристикой. зависимость называется Вид внешней характеристики зависит от характера нагрузки (активная, индуктивная или емкостная). По оси абсцисс откладывают обычно ток нагрузки в относительных единицах  $I_2/I_2$ <sub>ном</sub>, а по оси ординат  $U_2/U_2$ <sub>ном</sub>.

От нагрузки зависят потери мощности и КПД трансформатора. В случае активной нагрузки КПД имеет максимальное значение при

$$
I_2 / I_{2HOM} = \sqrt{P_{IX} / P_{IK}}.
$$
 (6.5)

#### Порядок выполнения эксперимента

#### Опыт № 1. Определение коэффициента магнитной связи.

Измеряя напряжения, определите коэффициент магнитной связи между катушками

- при наличии замкнутого сердечника,

- при наличии сердечника с зазором,

- при наличии половины сердечника,

- при отсутствии сердечника.

1. Разместите первичную и вторичную катушки, имеющие по 900 витков каждая, на разъемном сердечнике, состоящем из двух половин, как показано на рис. 6.2.

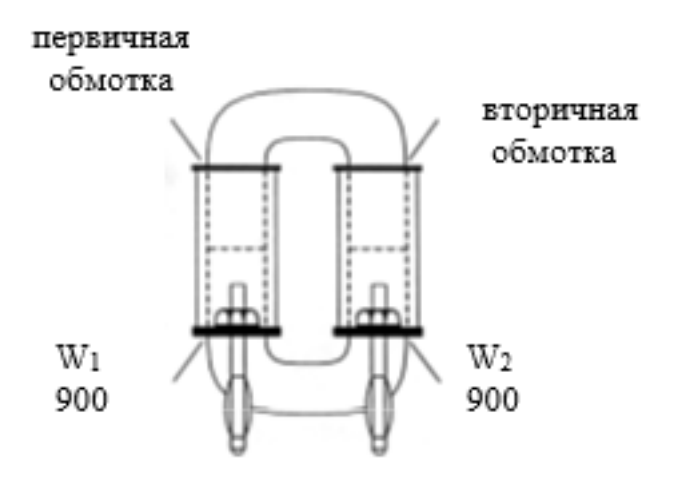

Рис. 6.2. Размещение катушек на разъемном сердечнике

2. Подсоедините источник синусоидального напряжения к выводам первичной обмотки согласно схеме (рис. 6.3) и установите напряжение *U<sup>1</sup>* = 6…7 В.

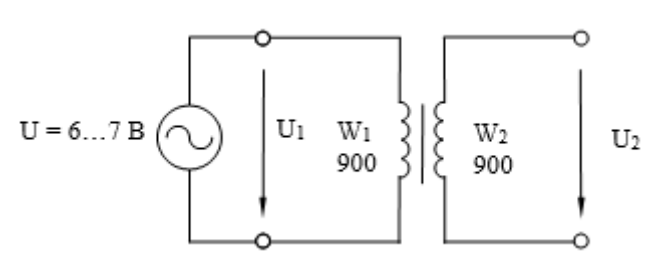

**Рис. 6.3.** Схема для определения коэффициента магнитной связи

3. Измерьте мультиметром первичное и вторичное напряжения и занесите результат в табл. 6.2 (строка «При наличии замкнутого сердечника»). Вычислите *КСВ* (рис. 6.4)

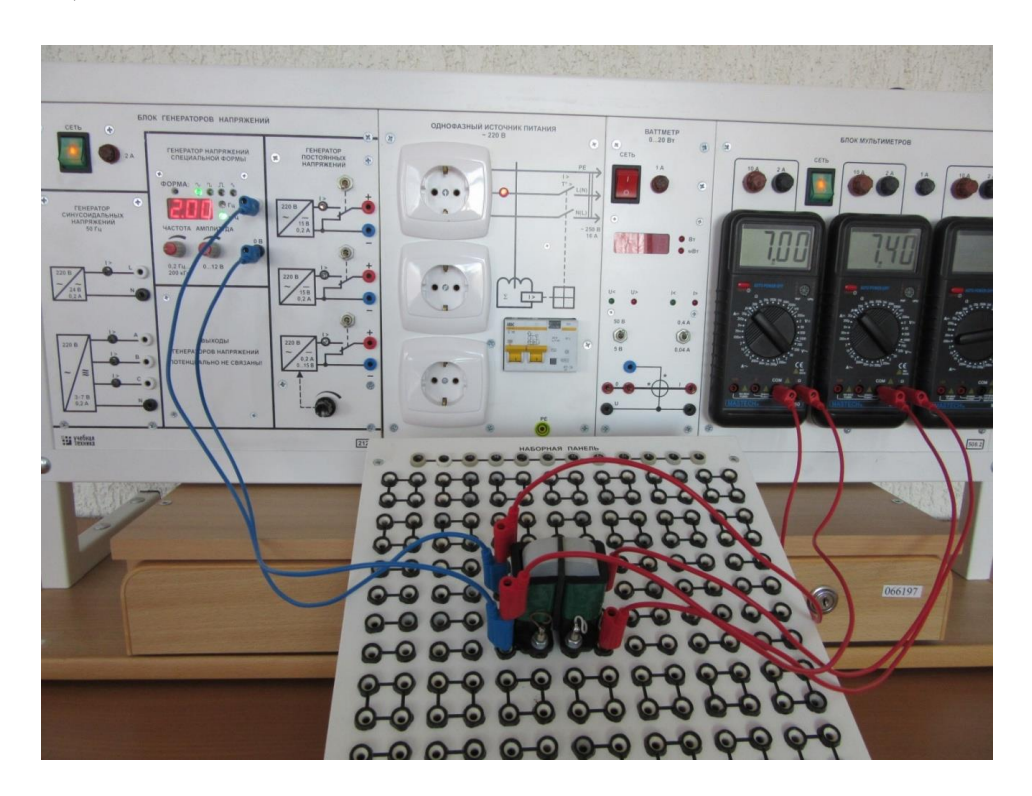

**Рис. 6.4.** Определение коэффициента магнитной связи при наличии замкнутого сердечника

*Таблица 6.2.* **Определение коэффициента магнитной связи**

|                                    | $U_l$ , B | $U_2$ , B | $K_{CB} = U_2/U_1$ |
|------------------------------------|-----------|-----------|--------------------|
| При наличии замкнутого сердечника  |           |           |                    |
| При наличии сердечника с воздушным |           |           |                    |
| зазором                            |           |           |                    |
| При наличии половины сердечника    |           |           |                    |
| При отсутствии сердечника          |           |           |                    |

4. Для образования зазора в магнитопроводе поместите квадратики плотной бумаги между верхней и нижней половинами разъемного сердечника и повторите опыт.

5. Удалите одну подкову разъемного сердечника и снова повторите измерения (рис. 6.5).

6. Удалите сердечник полностью и заполните последнюю строку табл. 6.2.

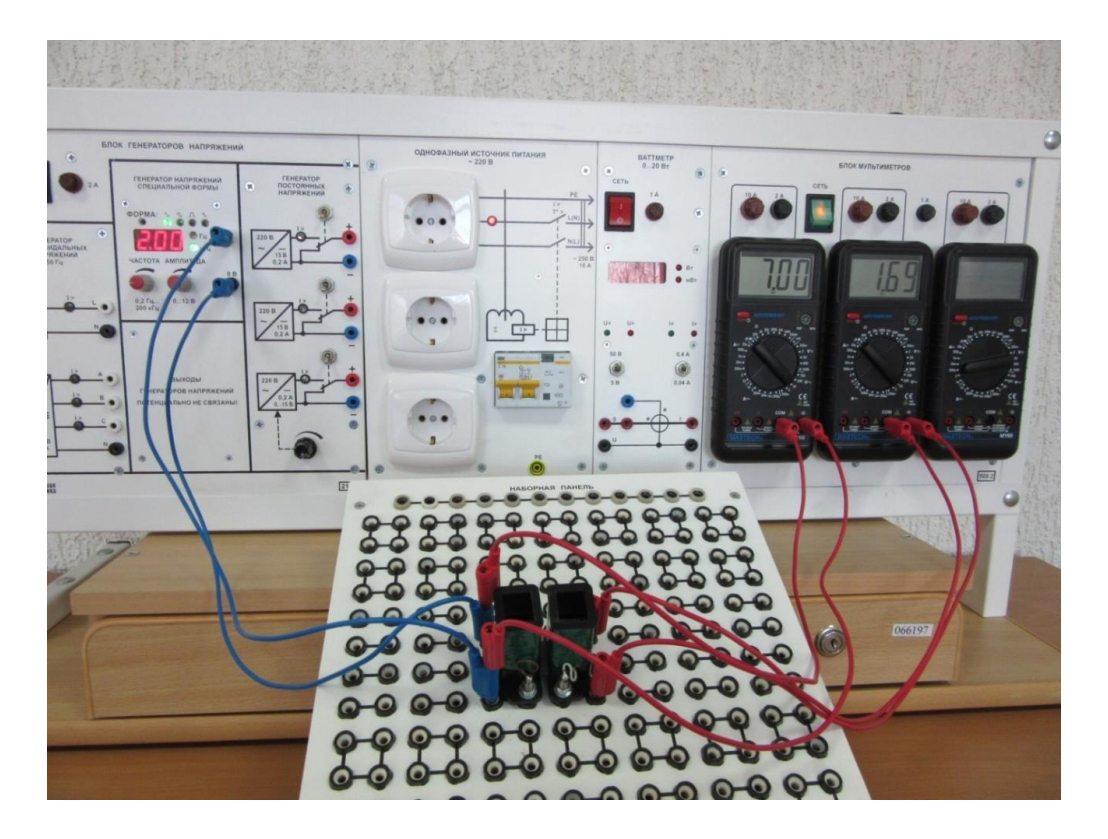

**Рис. 6.5.** Определение коэффициента магнитной связи при наличии половины сердечника

**Опыт № 2. Определение коэффициента трансформации***.* Измеряя напряжения и токи, определите коэффициенты трансформации при различных числах витков обмоток.

1. Соберите первичную (300 витков) и вторичную (100 витков) обмотки на разъемном сердечнике, как показано на рис. 6.7.

2. Подключите источник питания к выводам первичной обмотки согласно рис. 6.6, 6.8 и установите синусоидальное напряжение *U<sup>1</sup>* = 6…7 В.

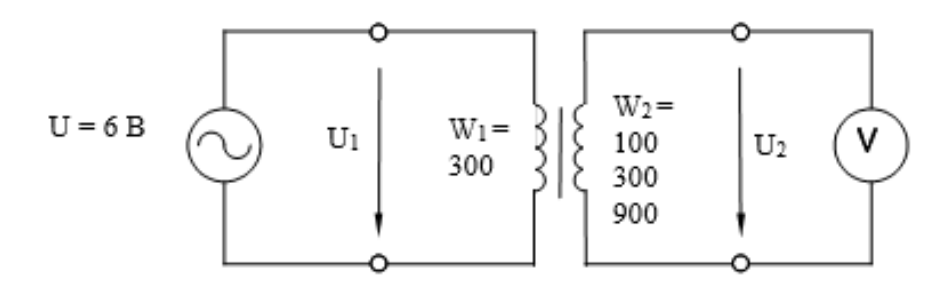

**Рис. 6.6.** Схема опыта холостого хода

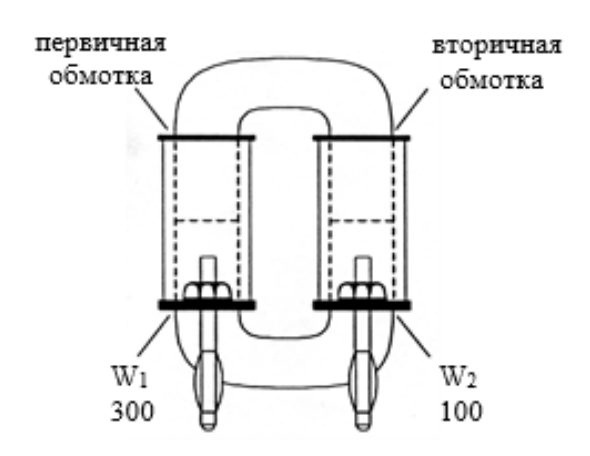

**Рис. 6.7.** Размещение катушек на разъемном сердечнике

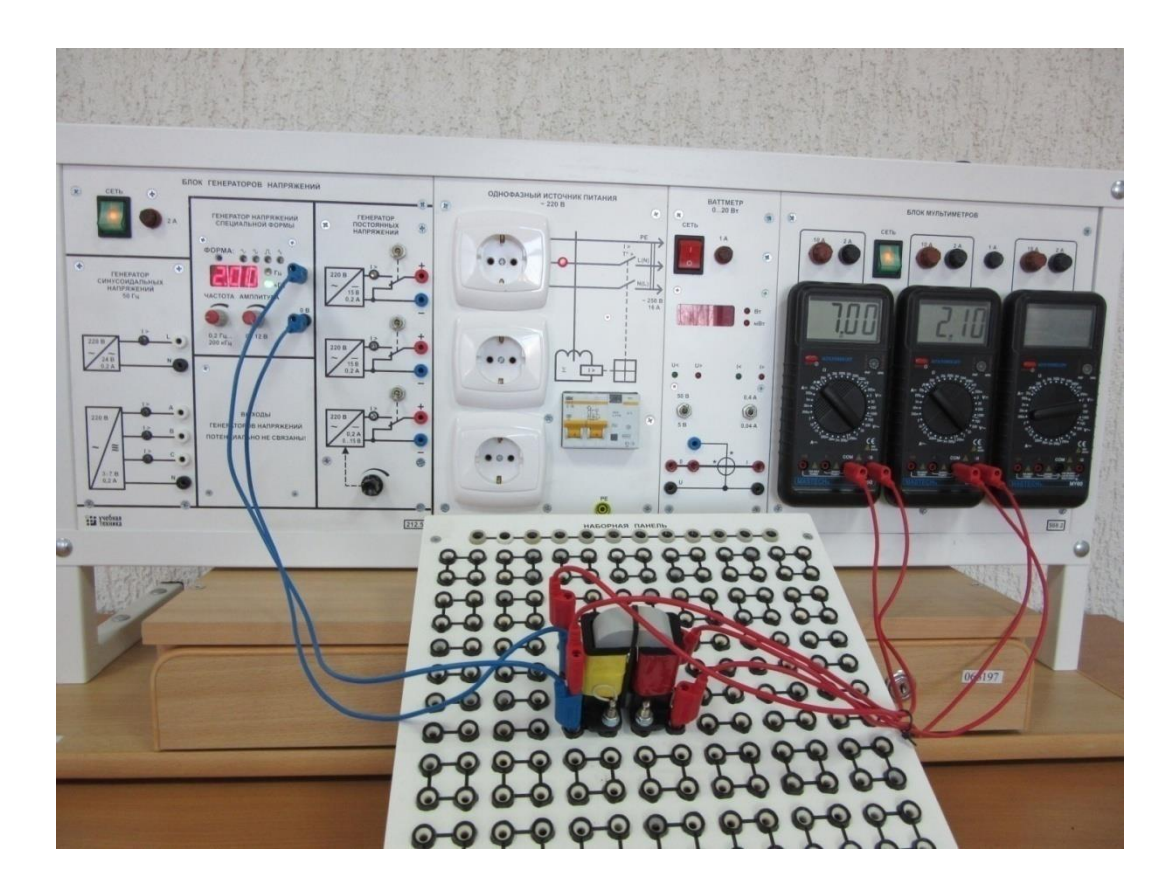

**Рис. 6.8.** Проведение опыта холостого хода

3. Измерьте вторичные напряжения *U<sup>2</sup>* на выводах вторичных обмоток с числами витков 100, 300 и 900 при холостом ходе. Занесите результаты в табл. 6.3.

4. Вычислите значения коэффициента трансформации по формуле

$$
K_{TP} = U_1/U_2 \tag{6.6}
$$

*Таблица 6.3.* **Определение коэффициента трансформации из опыта холостого хода**

| W   | $\,W_2$ | $\mathbf{r}$<br>$\cup$ $\overline{1}$ , | $U_2$ , B | Т Г<br>K TP |
|-----|---------|-----------------------------------------|-----------|-------------|
| 300 | 100     |                                         |           |             |
| 300 | 300     |                                         |           |             |
| 300 | 900     |                                         |           |             |

5. Проделайте опыт короткого замыкания, измерив первичные и вторичные токи при числах витков вторичной обмотки 100, 300 и 900, как показано на рис. 6.9, 6.10 и занесите результаты измерений в таблицу 6.4. Ток *I<sup>1</sup>* следует поддерживать неизменным, равным 50 мА.

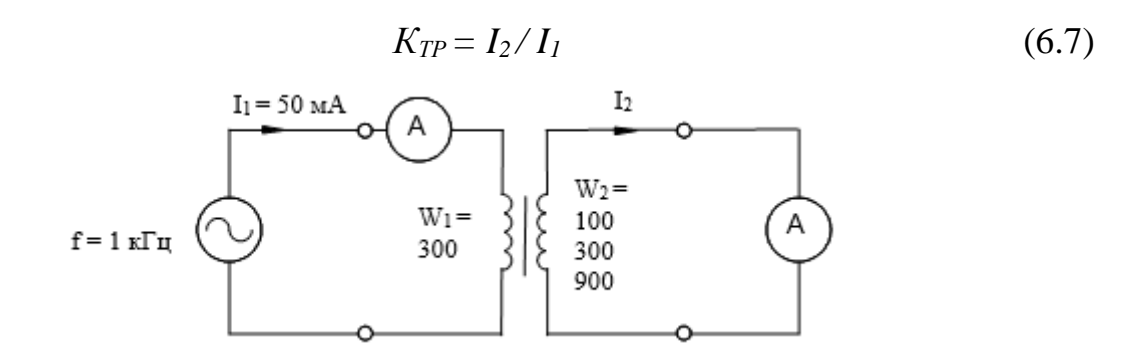

**Рис. 6.9.** Схема опыта короткого замыкания

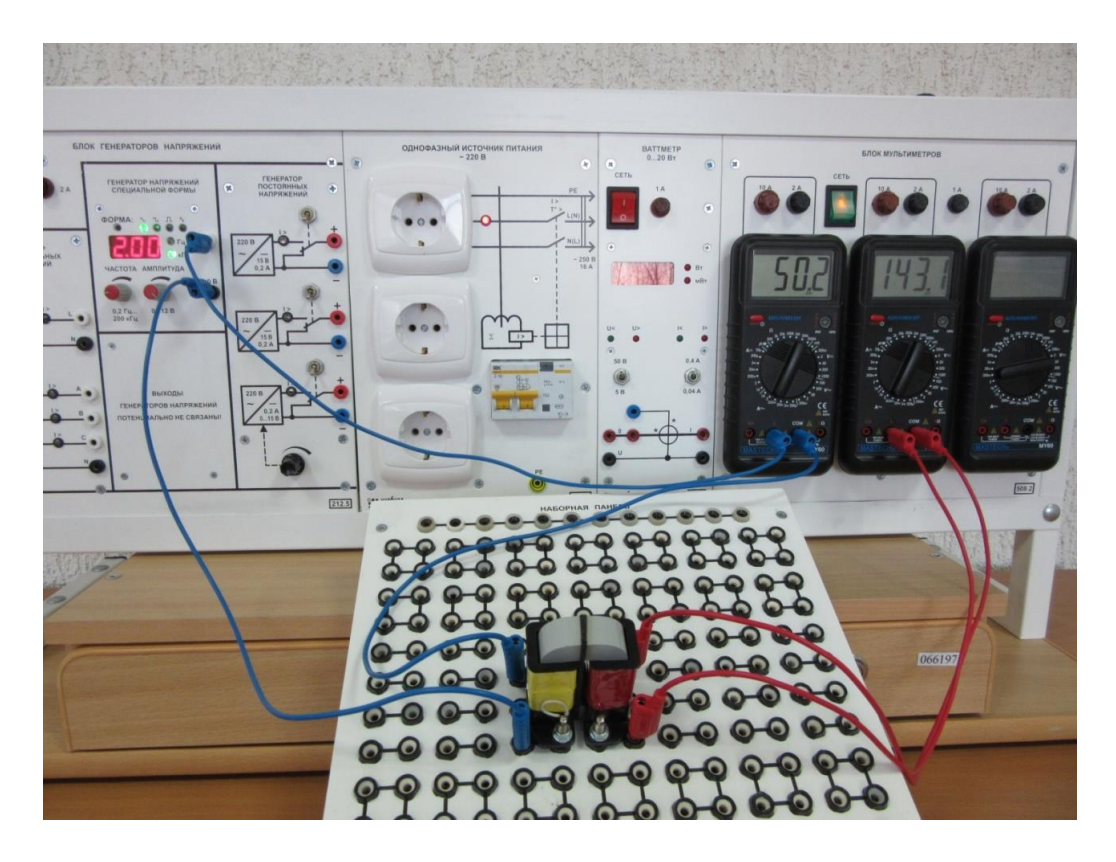

**Рис. 6.10.** Проведение опыта короткого замыкания

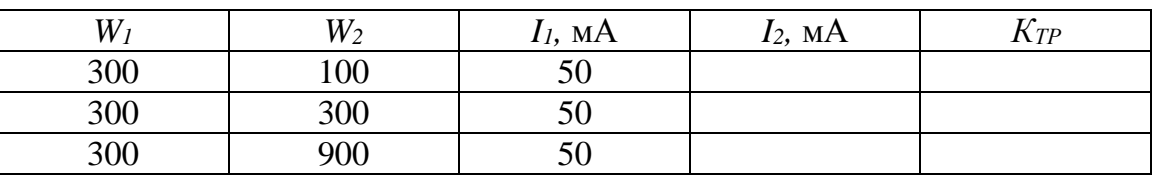

### Таблица 6.4. Определение коэффициента трансформации из опыта короткого замыкания

Опыт № 3. Снимите экспериментально внешнюю характеристику и зависимость КПД от тока трансформатора, нагруженного на активное сопротивление.

1. Соберите трансформатор с числом витков  $W_1 = 300$ ,  $W_2 = 100$ , 300 или 900 по указанию преподавателя.

2. Соберите цепь по схеме (рис. 6.11, 6.12).

3. Изменяя сопротивление нагрузки, как указано в табл. 6.5, сделайте измерения  $U_2$ ,  $I_2$  и  $P_1$ , рассчитайте  $P_2 = U_2 \cdot I_2$ ,  $I_2/I_{2HOM}$ ,  $U_2/U_{2HOM}$ ,  $\eta$  и постройте графики  $U_2/U_{2HOM}$ = $f(I_2/I_{2HOM})$ ,  $\eta = f(I_2/I_{2HOM})$  (Номинальные параметры обмоток указаны в табл. 6.1).

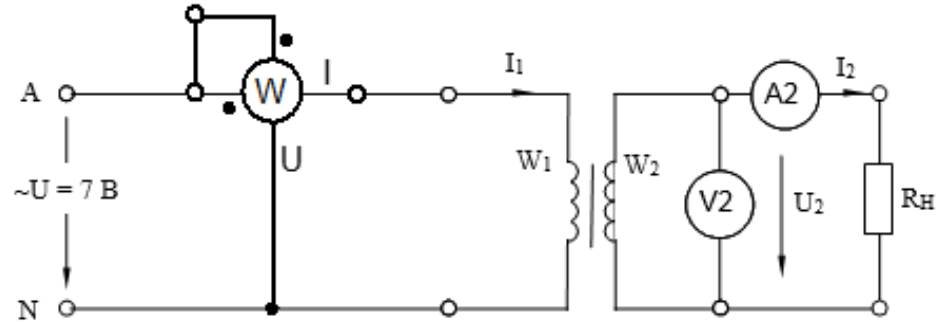

Рис. 6.11. Схема для исследования трансформатора под нагрузкой

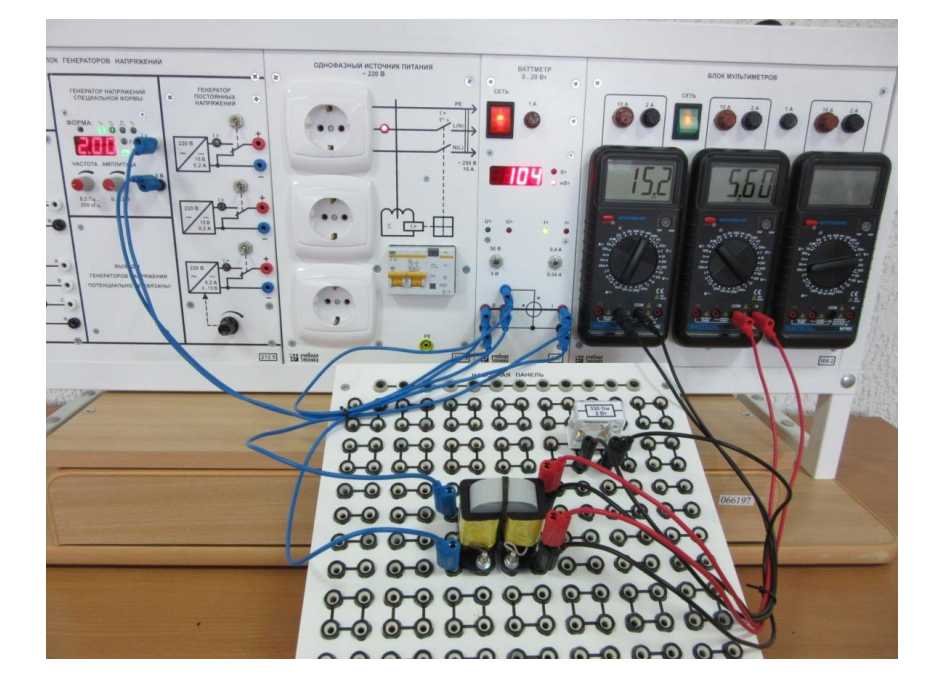

Рис. 6.12. Проведение режима нагрузки трансформатора

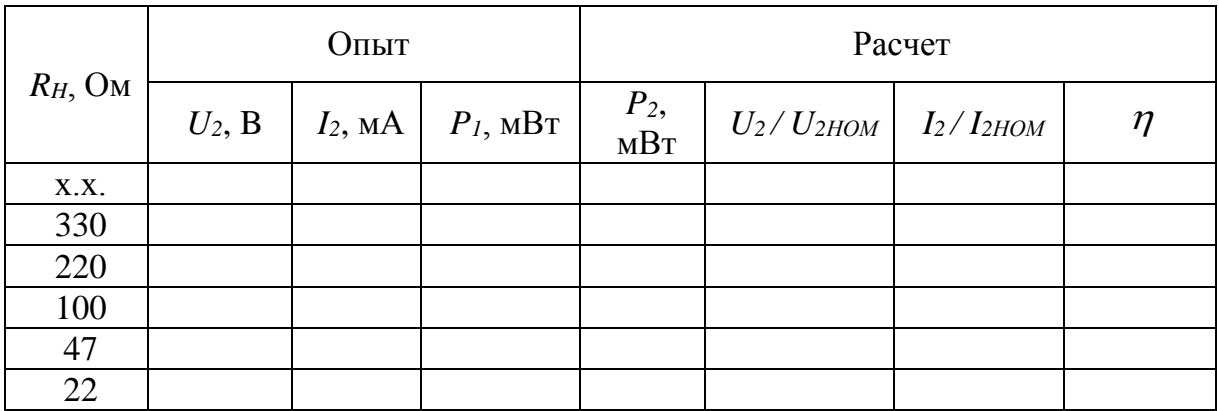

# *Таблица 6.5.* **Результаты нагрузочного режима**

Примечание: в табл. 6.5 указаны значения сопротивлений *R<sup>H</sup>* для случая, когда *W<sup>1</sup>* = *W<sup>2</sup>* = 300 витков. При *W<sup>2</sup>* = 900 витков их надо увеличить, а при *W<sup>2</sup>* = 100 – уменьшить в 10 раз. Поскольку в наборе нет сопротивлений меньше 10 Ом, можно использовать в качестве активных сопротивлений катушки трансформаторов (без сердечника). Их сопротивления указаны в табл. 6.1.

# **Содержание отчета**

- 1. Наименование работы, цель, теоретическая часть.
- 2. Схема проведения опыта № 1 (рис. 6.3).
- 3. Данные измерений и расчетов (табл. 6.2).
- 4. Схема для проведения опыта № 2 (рис. 6.6, рис. 6.9).
- 5. Данные измерений и расчетов (табл. 6.3, 6.4).
- 6. Схема для проведения опыта № 3 (рис. 6.11).
- 7. Графические зависимости.
- 8. Данные измерений и расчетов (табл. 6.5).
- 9. Вывод по работе.

# **Контрольные вопросы**

- 1. Для чего предназначен трансформатор?
- 2. Каков принцип действия трансформатора?
- 3. Как опытным путем определить коэффициент трансформации?

4. Почему при увеличении тока нагрузки увеличивается ток, потребляемый трансформатором из сети?

5. Почему при изменении нагрузки изменяется КПД трансформатора?

6. Какие процессы характеризует активная мощность, потребляемая трансформатором в режиме холостого хода и в режиме короткого замыкания?

7. Почему при активной нагрузке увеличение тока ведет к уменьшению вторичного напряжения?

8. Почему внешняя характеристика трансформатора зависит от характера нагрузки?

# **ЛАБОРАТОРНАЯ РАБОТА № 7. ПОЛУПРОВОДНИКОВЫЕ ДИОДЫ**

#### **Цель работы**

Экспериментальное исследование выпрямительных диодов и стабилитронов.

#### **Задачи исследования:**

Снять вольтамперную характеристику полупроводникового диода в прямом и обратном направлениях.

Исследовать зависимость выходного напряжения и тока стабилитрона от входного напряжения в цепи параметрического стабилизатора напряжения.

Исследовать влияние тока нагрузки  $I_H$  на величину тока стабилитрона.

#### **Теоретическая часть**

**Полупроводниковый диод** (рис. 7.1) содержит один *р-п*-переход и имеет два вывода: вывод *А* (анод) от *р*-области и *К* (катод) от *п*-области. В nпроводящем слое в качестве свободных носителей заряда преобладают электроны, а в p-проводящем слое дырки [4]. Существующий между этими слоями p-n переход имеет внутренний потенциальный барьер, препятствующий соединению свободных носителей заряда. Таким образом, диод блокирован.

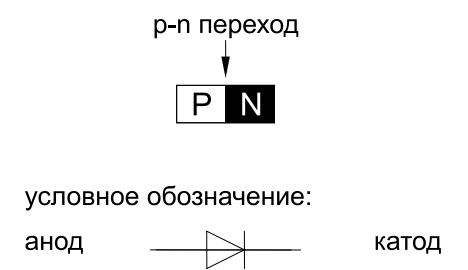

**Рис. 7.1.** Условное обозначение диода

Функционирование диода в электрической схеме определяется его вольтамперной характеристикой.

Соединив положительный зажим источника питания с металлическим электродом полупроводника *n*-типа, а отрицательный зажим с электродом полупроводника *р***-**типа, получим внешнее электрическое поле Ев, направленное согласно с полем *p-n*-перехода Еn, усиливающее его.

Такое поле еще больше будет препятствовать прохождению основных носителей зарядов через запирающий слой и через диод пройдет малый обратный ток Iобр, обусловленный неосновными носителями заряда (рис. 7.2). Обратный ток диода в значительной мере зависит от температуры, увеличиваясь с ее повышением.

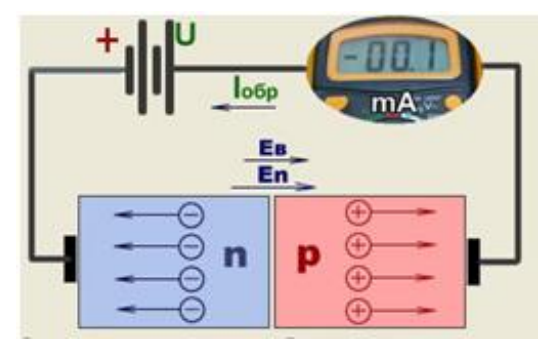

**Рис. 7.2.** Схема включения диода в обратном направлении

При изменении полярности источника питания внешнее электрическое поле  $E_{\rm B}$  окажется направленным встречно полю p-n-перехода  $E_{\rm n}$  и под действием этого поля электроны и дырки начнут двигаться навстречу друг другу и число основных носителей заряда в переходном слое возрастет, уменьшая потенциальный барьер и сопротивление переходного слоя. Таким образом, в цепи устанавливается прямой ток I<sub>np</sub>, который будет значительным даже при относительно небольшом напряжении источника питания U (рис. 7.3).

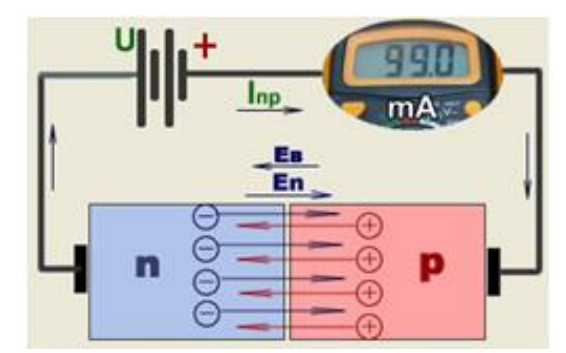

**Рис. 7.3.** Схема включения диода в прямом направлении

На рис. 7.4 показана вольтамперная характеристика германиевого диода. Для большей наглядности прямая ветвь (правая часть графика) и обратная ветвь (левая часть графика) характеристики изображены в различных масштабах. Характеристика показывает, что при небольшом прямом напряжении  $U_{\text{m}}=1 \text{ B}$  на зажимах диода в его цепи проходит относительно большой ток, а при значительных обратных напряжениях  $U_{\alpha 6p}$  ток  $I_{\alpha 6p}$  ничтожно мал [2].

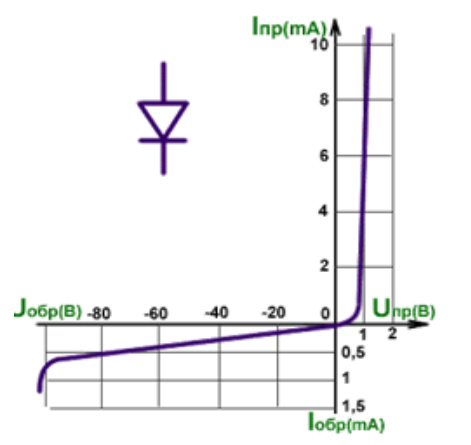

**Рис. 7.4.** Вольт-амперная характеристика диода

Таким образом, полупроводниковый диод обладает односторонней проводимостью, т. е. является электрическим вентилем [3, 4].

Стабилитрон - это сильно легированный кремниевый диод, на котором напряжение сохраняется  $\mathbf{c}$ определённой точностью при изменении протекающего через него тока в заданном диапазоне. Стабилитроны в основном используют в параметрических стабилизаторах напряжения (рис. 7.5, а), в которых максимальное напряжение на нагрузке  $U_{\mu}$  ограничено некоторой заданной величиной [4, 5].

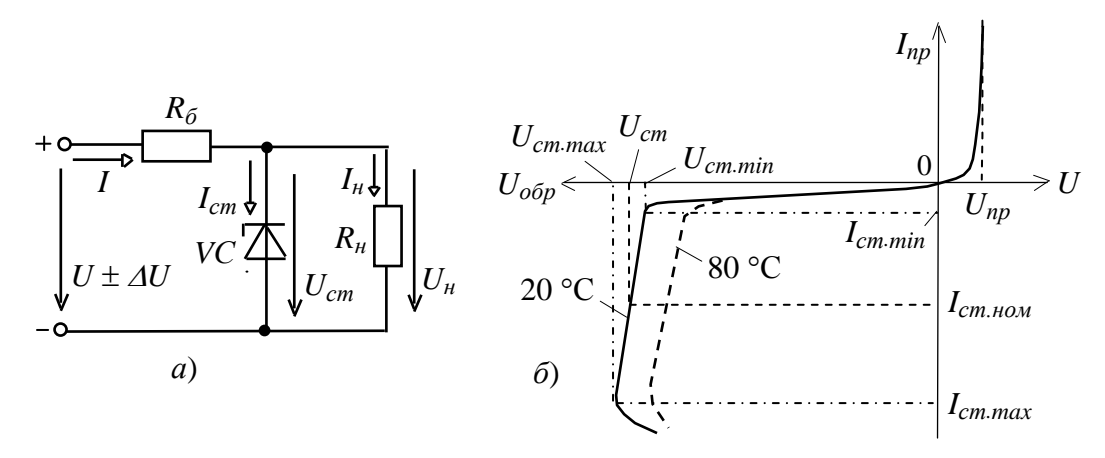

Рис. 7.5. Параметрический стабилизатор напряжения: а) схема; б) вольт-амперная характеристика

Рабочим участком ВАХ стабилитрона VC является участок обратной её ветви, соответствующий области обратного электрического пробоя *p-n-*перехода (рис. 7.5, б) и ограниченный минимальным  $I_{cm,min}$  и максимальным  $I_{cm,max}$ значениями тока.

При работе в этой области обратное напряжение на стабилитроне  $U_{cm}$ незначительно изменяется при относительно больших изменениях тока стабилитрона  $I_{cm}$ . Поэтому при изменении входного напряжения

$$
U \pm \Delta U = \pm U_{\delta} + U_{cm} \tag{7.1}
$$

изменяется в основном напряжение  $\pm U_6 = R_6I$  на балластном резисторе  $R_6$ , где входной ток  $I = I_{cm} + I_{H}$  (см. рис. 7.5, а).

При прямом включении стабилитрон VC может рассматриваться как обычный диод, однако в связи с повышенной концентрацией примесей напряжение  $U_{np} \approx 0.3...0.4$  В мало изменяется при значительных изменениях прямого тока  $I_{nn}$  (см. рис. 7.5, б). Прибор, в котором используется прямая ветвь в схемах стабилизации напряжения, называют стабистором.

Основными параметрами стабилитрона являются:

-  $U_{cm} = 3...180 B$  – напряжение на стабилитроне;

 $R_{\partial} = \frac{\Delta U_{cm}}{\Delta I_{cm}} = \frac{U_{cm,max} - U_{cm,min}}{I_{cm,max} - I_{cm,min}}$  – динамическое сопротивление на участке стабилизации:

 $I_{cm,min}$  и  $I_{cm,max}$  – минимальный и максимальный токи стабилизации (номинальный ток  $I_{cm,now} = (I_{cm,max} + I_{cm,min})/2$  от 5 мА до 5 А);

TKH% =  $\frac{\Delta U_{cm}}{\Delta T}$ 100= 0,3...0,4 %/град – температурный коэффициент напряжения на участке стабилизации, характеризующий относительное изменение напряжения стабилизации, вызванное изменением температуры на 1 °С при постоянном токе, протекающем через стабилитрон [2, 4].

Стабилитроны позволяют стабилизировать напряжение не только при медленных его изменениях, но и при пульсациях после выпрямления и предварительного сглаживания.

#### Порядок выполнения работы

Опыт 1. Построение вольтамперной характеристики полупроводникового диода в прямом и обратном направлениях.

1. К диоду (рис. 7.6, а, 7.7) при прямой полярности приложите напряжение постоянного тока  $U_{np}$ , величины которого указаны в табл. 7.1, измерьте с помощью мультиметра соответствующие токи  $I_{np}$  и их значения занесите в таблицу. Используйте при этом схему измерения с погрешностью по току.

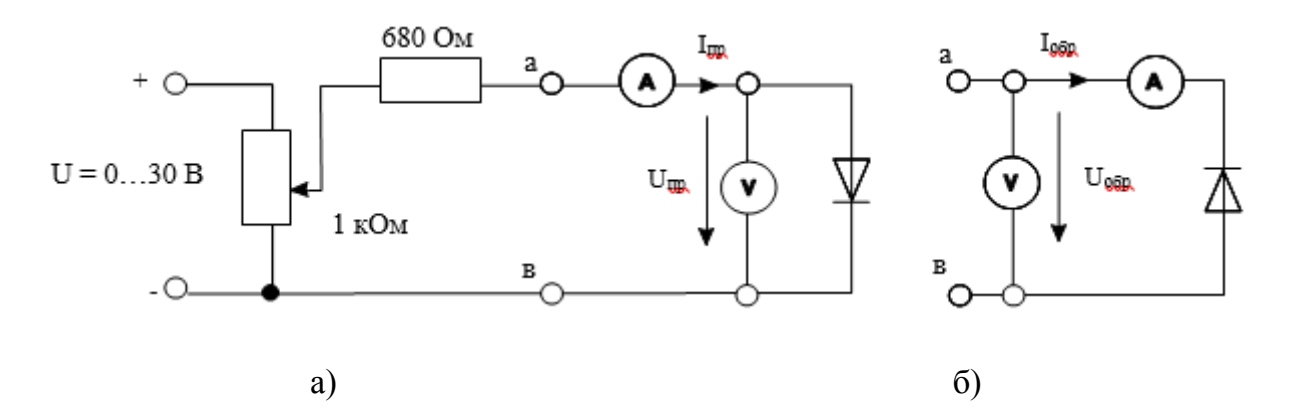

Рис. 7.6. Схемы включения диода в электрическую цепь: а - прямая полярность, б - обратная полярность

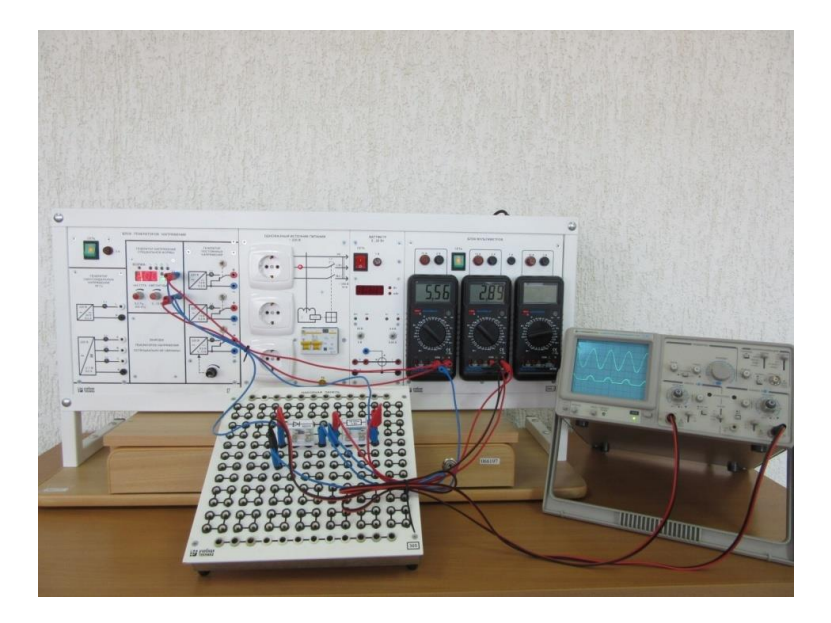

**Рис. 7.7.** Сборочная схема диода с нагрузочным сопротивлением и измерительными приборами

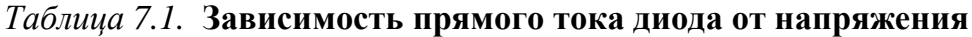

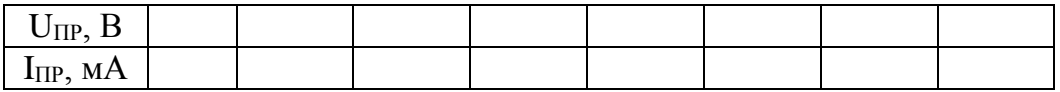

2. Измените полярность диода, переключите вольтметр для измерений с погрешностью по напряжению как показано на рис. 7.6, б и повторите эксперимент при величинах обратных напряжений, указанных в табл. 7.2. Для получения напряжений больше 15 В соедините два источника последовательно. Точные измерения обратного тока (I<sub>обр</sub>) возможны только с помощью высокочувствительного мультиметра.

# *Таблица 7.2.* **Зависимость обратного тока диода от напряжения**

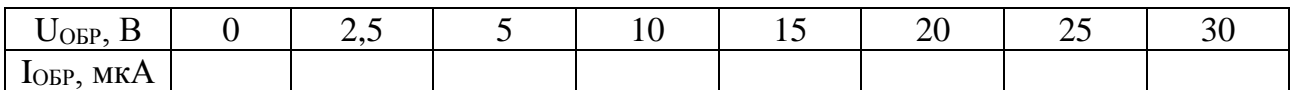

3. Перенесите измеренные данные из таблиц на график (рис. 7.6) и постройте вольтамперную характеристику диода.

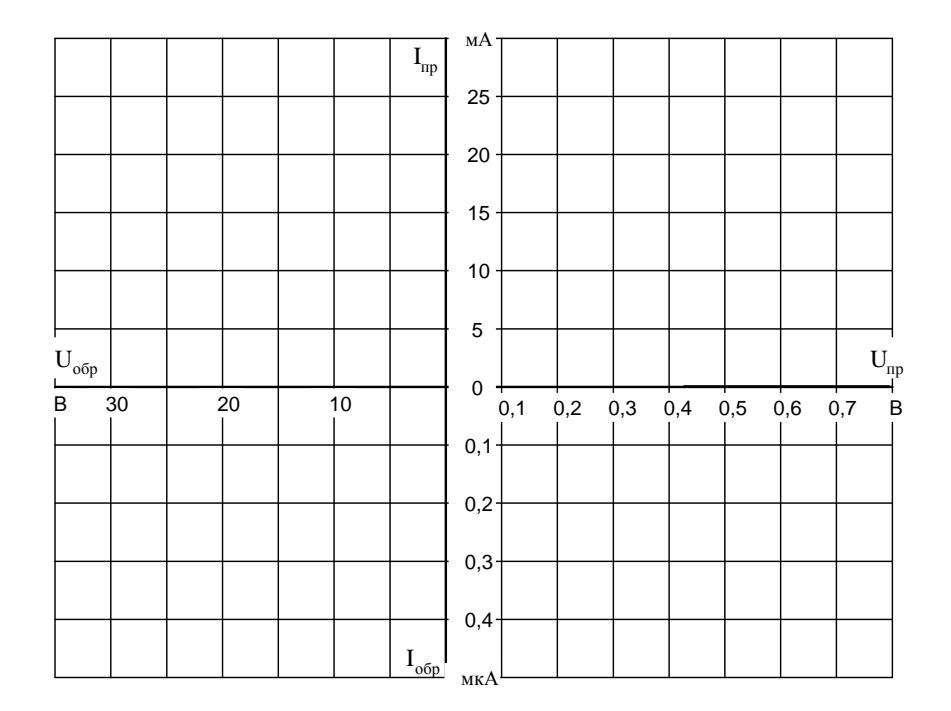

**Рис. 7.6.** Исходная форма для построения вольтамперной характеристики диода

**Опыт 2***.* Исследование зависимости выходного напряжения и тока стабилитрона от входного напряжения в цепи параметрического стабилизатора напряжения.

1. Соберите цепь согласно схеме (рис. 7.7). Устанавливая последовательно величины входного напряжения постоянного тока по табл. 7.3, измерьте соответствующие выходные напряжения и токи стабилитрона посредством мультиметров. Результаты занесите в таблицу.

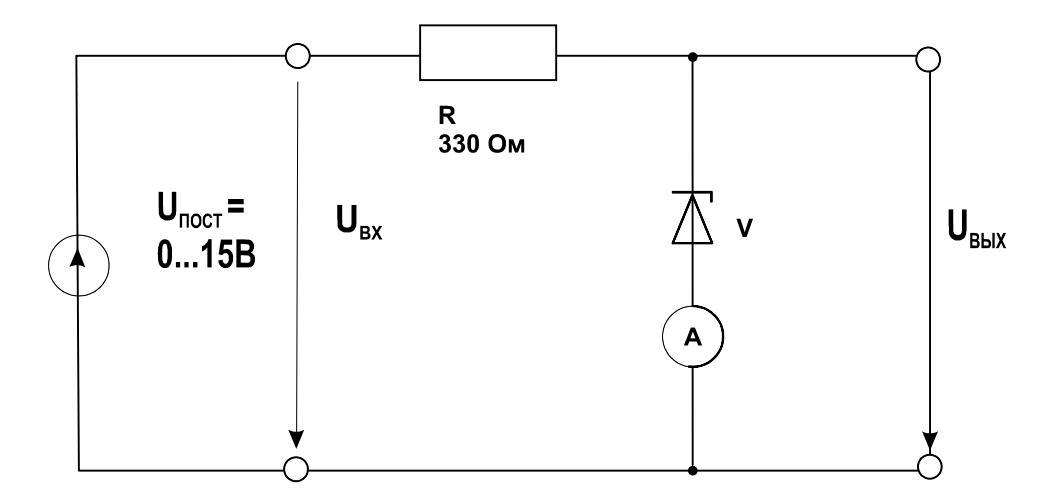

**Рис. 7.7.** Схема параметрического стабилизатора напряжения

#### *Таблица 7.3.* **Зависимость выходных параметров стабилитрона от входного напряжения**

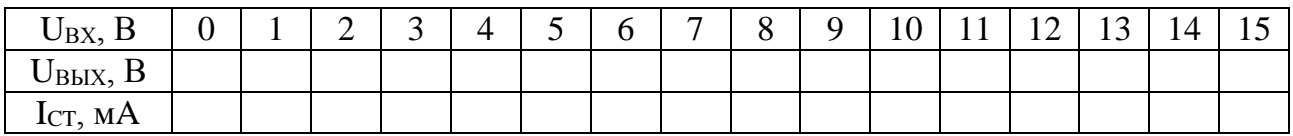

2. Постройте в рабочей тетради кривую зависимости выходного напряжения  $U_{\text{BbIX}}$  от входного  $U_{\text{BX}}$ .

**Опыт 3**. Исследование влияния тока нагрузки I<sub>H</sub> на величину тока стабилитрона.

1**.** Соберите цепь согласно схеме (рис. 7.8), и устанавливая последовательно сопротивления нагрузки 10; 4,7; 2,2; 1; 0,68; 0,47 кОм, измерьте посредством мультиметра соответствующие значения токов  $I_{CT}$  и  $I_H$  и занесите их в табл. 7.4.

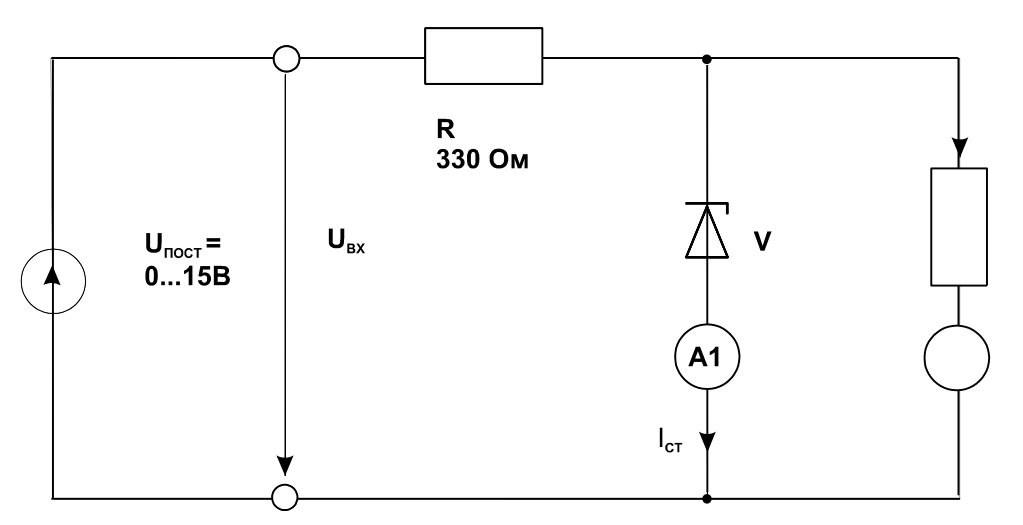

**Рис. 7.8.** Схема параметрического стабилизатора напряжения с нагрузкой

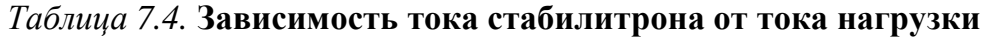

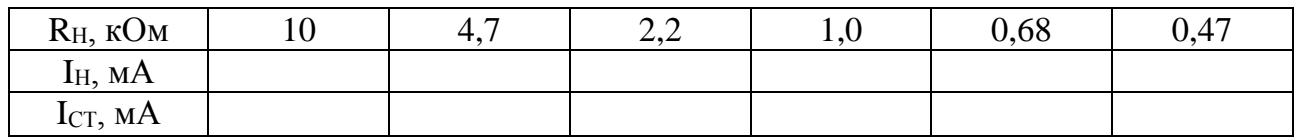

2. Постройте в рабочей тетради кривую зависимости тока  $I_{CT}$  от тока нагрузки I<sub>H</sub>.

## **Содержание отчета**

- 1. Наименование работы, цель, теоретическая часть.
- 2. Схемы экспериментов (рис. 7.6, 7.7, 7.8).
- 3. Данные измерений и вычислений с использованием табл. 7.1 -7.4.
- 4. Графические зависимости согласно заданию.
- 5. Вывод по работе.

# **Контрольные вопросы**

1. Чем отличаются полупроводники *p* и *n* типа?

2. Дайте определение понятиям «*p-n* – переход» и «полупроводниковый диод».

3. Как подключить к электродам полупроводникового диода источник напряжения, чтобы создать режимы протекания: а) прямого тока и б) обратного тока.

4. Нарисуйте вольт-амперную характеристику реального и идеального полупроводниковых диодов.

5. Назовите основные параметры, характеризующие выпрямительные диоды.

6. Как называется напряжение, при котором диод становится проводящим?

7. Какие виды пробоя диодов вы знаете?

8. Дайте определение полупроводниковому стабилитрону.

9. Каковы главные особенности вольт-амперной характеристики стабилитрона?

10. Нарисуйте схему простейшего стабилизатора напряжения на стабилитроне. Каковы функции элементов этой схемы.

# **СПИСОК ЛИТЕРАТУРЫ**

1. Бордянко В.Н. Электротехника и основы электроники: Методические указания к проведению лабораторных работ на стендах «Электротехника и основы электроники». – Челябинск, 2009.

2. Миленина С.А. Электротехника, электроника и схемотехника: учебник и практикум для СПО / С. А. Миленина, Н. К. Миленин; под ред. Н. К. Миленина. — М. : Издательство Юрайт, 2016.

3. Кузовкин В.А., Филатов В.В. Электротехника и электроника. Учебник для СПО, Мосвка, Юрайт, 2017.

4. Покотило С.А. Справочник по электротехнике и электронике / С.А. Покотило – Ростов н/Д: Феникс, 2012.

5. Семенова, К.В. Основы электротехники и электроники. Учебное пособие для самостоятельного изучения дисциплины «Электротехника и электроника» /К.В. Семенова.- Иваново: ФГБОУ ВО ИПСА ГПС МЧС России, 2018.

6. Семенова, К.В. Теория электрических цепей и основы электроники. Учебное пособие. /К.В. Семенова, С.В. Гладков - Иваново: ФГБОУ ВО ИПСА ГПС МЧС России, 2015.

# **ПРИЛОЖЕНИЯ**

# **ПРИЛОЖЕНИЕ 1**

# **Описание комплекта типового лабораторного оборудования «Электротехника и основы электроники»**

Комплект состоит из двух лабораторных модулей, которые закреплены в каркасах, установленных на столах, настольного цифрового измерителя мощности, электромашинного агрегата, фототахометра, комплекта силовых кабелей и соединительных проводов.

Стенд содержит:

1) модуль питания, обеспечивающий ввод однофазного напряжения 220 В, получение низковольтного однофазного переменного напряжения 12 В и постоянных напряжений 12 В, 5 В

2) измерительные приборы, позволяющие:

- выполнять стрелочными приборами измерения токов и напряжений в цепях постоянного и переменного тока;

- выполнять с помощью мультиметра измерения токов и напряжений в цепях постоянного и переменного тока, а также величин сопротивлений;

- обеспечивать с помощью функционального генератора подачу измерительных сигналов различной формы к исследуемому устройству;

- выполнять измерения ряда физических величин в цепях постоянного и переменного тока с помощью цифрового измерителя мощности;

- с помощью цифрового фототахометра бесконтактным способом измерять частоту вращения электрических машин;

-исследовать с помощью осциллографа формы и измерять параметры периодических сигналов с амплитудой от 10 мВ до 500 В;

3) лабораторные модули, позволяющие собирать с помощью соединительных проводов электрические схемы при проведении лабораторных работ;

4) электромашинный агрегат, состоящий из двух машин постоянного тока типа ПЛ-062 и трехфазного асинхронного двигателя типа АИС. Одна из машин постоянного тока установлена стационарно и используется в качестве генератора постоянного тока (нагрузочной машины). В зависимости от выполняемой лабораторной работы в качестве исследуемого двигателя устанавливается асинхронный двигатель или двигатель постоянного тока.

# **Описание комплекта типового лабораторного оборудования «Теория электрических цепей и основы электроники»**

## **1. Компоновка оборудования**

Основными компонентами стенда являются: блок генераторов напряжений, наборная панель, набор миниблоков, набор трансформаторов, блок мультиметров, и соединительные проводники.

На лабораторном столе закреплена рама, в которой устанавливаются отдельные блоки. Расположение блоков жёстко не фиксировано. Оно может изменяться для удобства проведения того или иного конкретного эксперимента. Наборная панель, на которой собирается электрическая цепь из миниблоков устанавливается непосредственно на столе.

# **2. Блок генераторов напряжений**

Лицевая панель блока генераторов напряжений показана на рис. 1. Генератор состоит из источника синусоидальных напряжений, генератора напряжений специальной формы и генератора постоянных напряжений.

Все генераторы включаются и выключаются общим выключателем «СЕТЬ» и защищены от внутренних коротких замыканий плавким предохранителем с номинальным током 2 А.

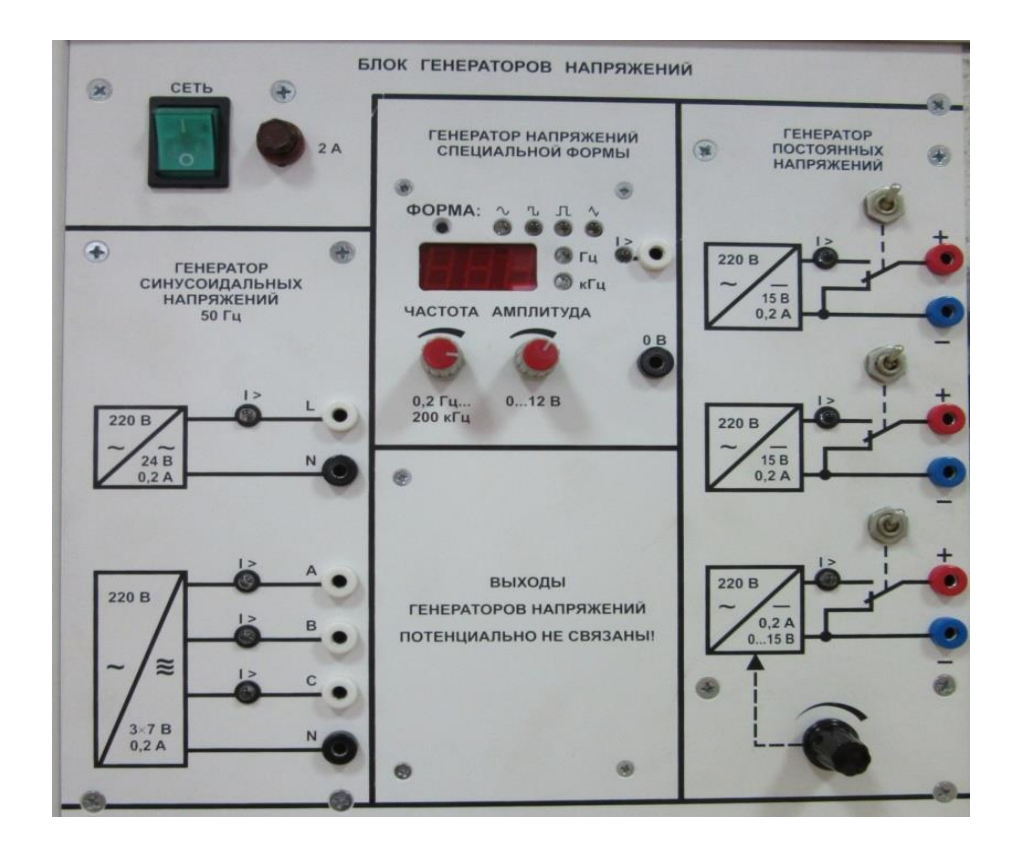

**Рис. 1.** Лицевая панель блока генераторов напряжений

На лицевой панели блока указаны номинальные напряжение и ток каждого источника напряжения, а также диапазоны изменения регулируемых выходных величин. Все источники напряжений гальванически изолированы друг от друга и от корпуса блока и защищены от перегрузок и внешних коротких замыканий самовосстанавливающимися предохранителями с номинальным током 0,2 А. О срабатывании предохранителя свидетельствует индикатор «I>».

Генератор синусоидальных напряжений содержит однофазный источник напряжения 24 В (вторичная обмотка питающего трансформатора 220/24 В) и трёхфазный стабилизированный по амплитуде выходного напряжения преобразователь однофазного напряжения в трёхфазное.

Генератор напряжений специальной формы вырабатывает на выходе синусоидальный, прямоугольный двухполярный или прямоугольный однополярный сигнал в зависимости от положения переключателя «ФОРМА». Между гнездами «СИНХР» и «0 В» генератора при любом положении переключателя «ФОРМА» вырабатываются однополярные прямоугольные импульсы амплитудой 5 В, которые можно использовать для внешней синхронизации осциллографа. Частота сигнала регулируется десятиоборотным потенциометром «ЧАСТОТА» и не зависит как от формы и амплитуды сигнала, так и от тока нагрузки.

Генератор постоянных напряжений содержит три источника стабилизированного напряжения 15 В, гальванически изолированных друг от друга. Выходное напряжение одного из этих источников регулируется от 0 до 15 В десятиоборотным потенциометром. Выходные сопротивления этих источников также близки к нулю и все они допускают режим работы с обратным током (режим потребления энергии). Для получения постоянных напряжений больше 15 В они могут соединяться последовательно. Для исключения источников из собранной схемы цепи используются переключатели (тумблеры).

## **3. Наборная панель**

Наборная панель (рис. 2) служит для расположения на ней миниблоков в соответствии со схемой данного опыта.

Гнёзда на этой панели соединены в узлы, как показано на ней линями. Поэтому часть соединений выполняется автоматически при установке миниблоков в гнёзда панели. Остальные соединения выполняются соединительными проводниками.

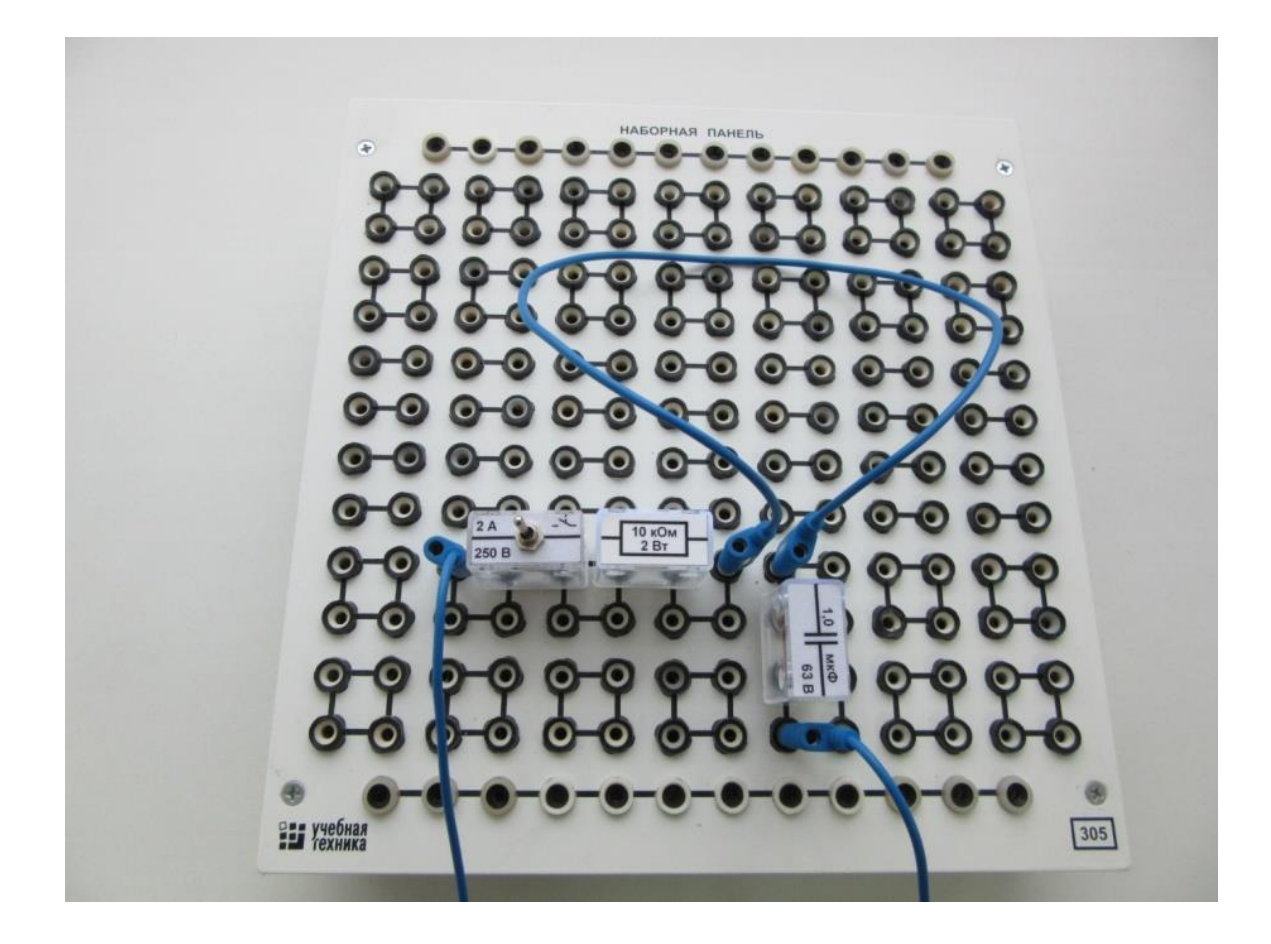

**Рис. 2.** Наборная панель

# **4. Набор миниблоков по теории электрических цепей и основам электроники**

Миниблоки представляют собой отдельные элементы электрических цепей (резисторы, конденсаторы, индуктивности, диоды, транзисторы и т.п.), помещённые в прозрачные корпуса, имеющие штыри для соединения с гнёздами наборной панели.

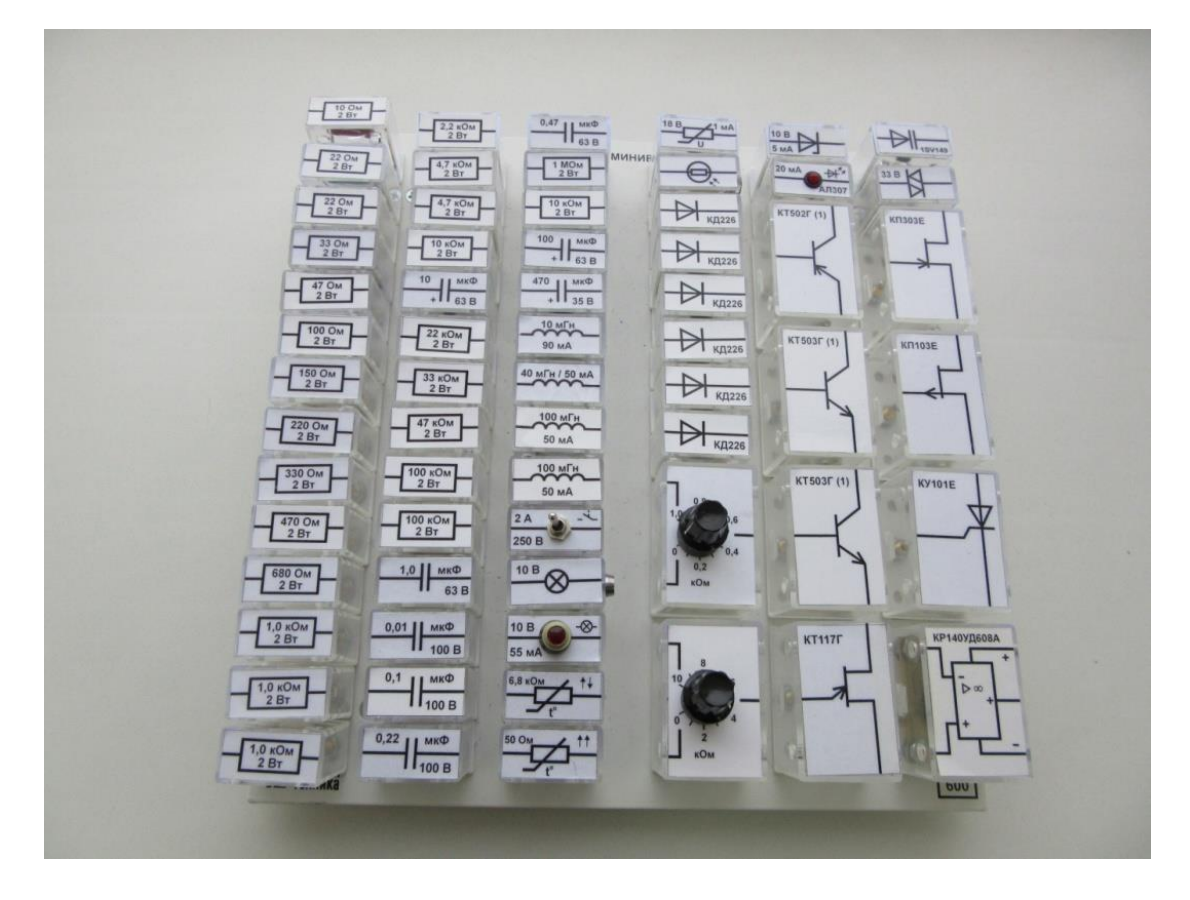

**Рис. 3.** Набор миниблоков

## **5. Набор трансформаторов**

Набор трансформаторов включает в себя четыре разборных трансформатора, выполненных на разъёмных U-образных сердечниках из электротехнической стали с толщиной листа 0.08 мм. Сечение сердечника  $16\times12$ мм. На трёх трансформаторах установлены катушки 900/300 витков, на четвёртом 100/100 витков. Сердечники и катушки трансформаторов унифицированы и допускают использование в различных сочетаниях (рис. 4).
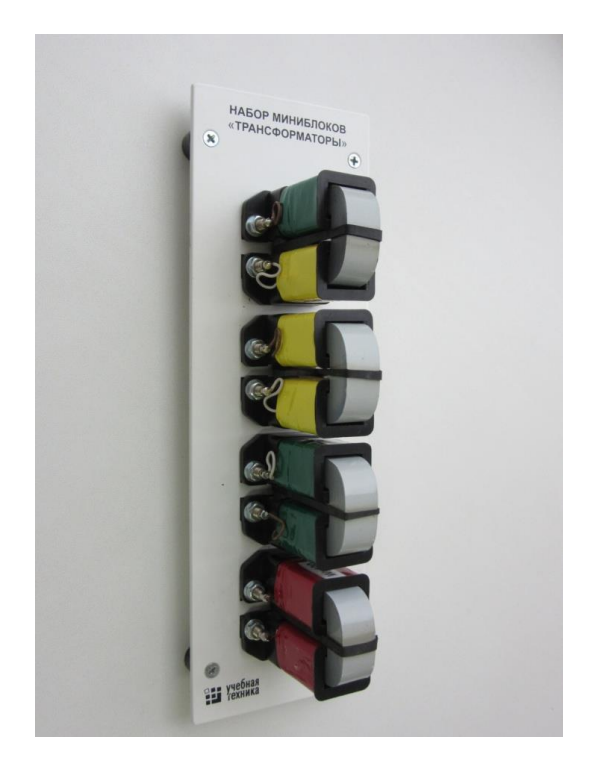

**Рис. 4.** Набор трансформаторов

### **6. Блок мультиметров**

Блок мультиметров предназначен для измерения напряжений, токов, сопротивлений, а также для проверки диодов и транзисторов. Общий вид блока представлен на рис. 5. В блоке установлен источник питания мультиметров от сети с выключателем и предохранителем на 1 А. На лицевую панель блока вынесены также четыре предохранителя защиты токовых цепей мультиметров.

До подключения мультиметра к цепи необходимо выполнить следующие операции:

• выбор измеряемой величины:  $-V$ ,  $\sim$  V,  $-A$ ,  $\sim$  A или  $\Omega$ ;

 выбор диапазона измерений соответственно ожидаемому результату измерений;

правильное подсоединение зажимов мультиметра к исследуемой цепи.

Присоединение мультиметра как вольтметра и амперметра показано на рис. 6.

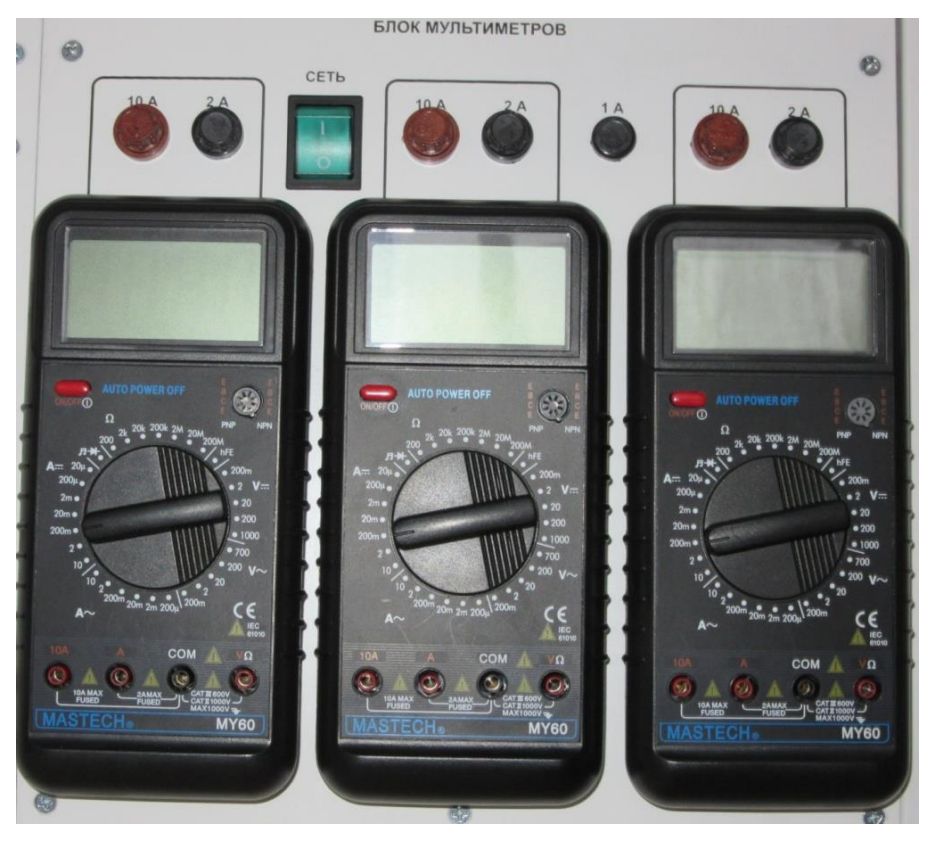

**Рис. 5.** Общий вид блока мультиметров

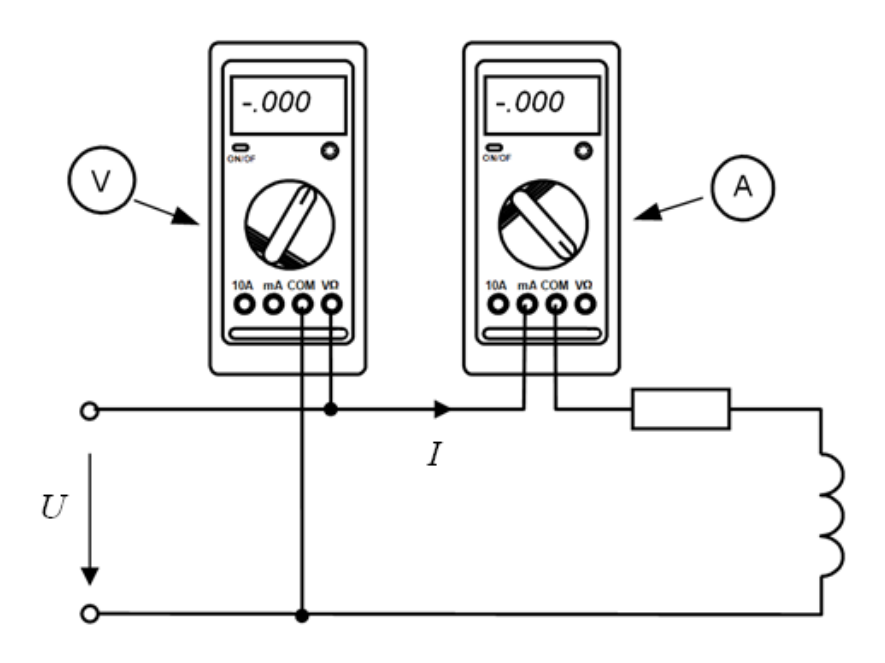

**Рис. 6.** Подключение мультиметров в цепь

# **ПРИЛОЖЕНИЕ 3**

#### **Цифровой тахометр**

Цифровой тахометр предназначен для бесконтактного измерения скорости вращения электродвигателей.

Диапазон измерения фототахометра 0,5 – 10 000 об/мин. Прибор позволяет хранить в памяти максимальное, минимальное и последнее значения.

Режим измерения скорости вращения:

- включить стенд и задать вращение электрических машин агрегата;

- прижать фототахометр к отверстию в защите агрегата, соблюдая примерную перпендикулярность валу двигателя;

- нажать клавишу включения измерения;

- через некоторое время (несколько секунд) на индикаторе прибора установится значение скорости;

- отпустить клавишу включения измерения.

Режим просмотра измеренных значений:

- нажать клавишу просмотра.

*Учебное издание*

### **АЗОВЦЕВ Александр Григорьевич СЕМЕНОВА Ксения Васильевна УЛЬЕВА Светлана Николаевна НИКИФОРОВ Александр Леонидович**

## **ЭЛЕКТРОТЕХНИКА И ЭЛЕКТРОНИКА**

Практикум для обучающихся по специальности 20.02.04 «Пожарная безопасность» (квалификация базовой подготовки «Техник»)

Подписано в печать 18.12.2019 г. Формат 60х84 1/16. Усл. печ. л. 4,9. Уч.-изд. л. 4,6. Заказ № 46

Отделение организации научных исследований научно-технического отдела Ивановской пожарно-спасательной академии ГПС МЧС России 153040, г. Иваново, пр. Строителей, 33